# **The Best of Ottalini #4**

**(ORIGINAL DISK NAME: BEST OF OTTALINI DISK #4 (1989))**

## **/// /// /// /// /// /// /// /// /// /// /// /// /// /// ///**

**/// SIG, Washington Apple Pi**

**12022 Parklawn Drive**

**Rockville, MD. 20852**

**(301)-984-0300**

#### **WELCOME!**

## **WAP /// SIG Public Domain Library Disk Category/Number : WAP Articles/3WAP-04**

**This is the fourth disk containing articles written by WAP /// SIG Co-Chairman Dave Ottalini. All the articles on this disk are from 1989. All were published in the WAP Journal, and one, A History of 3EZ Pieces, was published in the TAU Journal, ATUNC Newsletter, Apple Users Group International's News and Views, and in On Three. Someone must have liked it! Now if I'd just been paid.....**

WAP /// SIG PUBLIC DOMAIN LIBRARY

PDS NAME: BEST OF OTTALINI DISK #4 (1989)

**DISK ID : 3WAP-04**

## **TRAIL.COLUMNS (1989)**

#### **January**

Happy New Year; Robert Lissner on 3EZ Pieces

#### **February**

Reprint of January with comments on WAP 10th Anniversary

#### **March**

Telecommunications News; TerminALL operation; On Three

#### **April**

Spring Maintenance tips; On Three News; PD Disks

#### **May**

A Visit to On Three; Apple Users Group International

#### **June**

Pascal Menu.Maker; Other PD disks; Desktop Publishing on the ///

#### **July**

The Lisa Shop; On Three discontinues 800 number & BBS dies

#### **August**

New ThreeWorks update; PD disks

#### **September**

Telecom Month at the WAP /// SIG; Bob Consorti moves

#### **October**

ThreeWorks update; Parallel Printers; Publish It!2 pbms

#### **November**

PD Offerings; Kudos and Comments; Power Supplies

#### **December**

A look back at 1989 and a look forward to 1990. On Three news

## **PD.DISKS**

Best Public Domain disks for the holidays

#### **OTHER.ARTICLES**

Using the WAP TCS Bargains for Apple ///ers in hardware and software A history of 3 EZ Pieces, an integrated Apple /// program Finding parts for the Apple /// More on finding Apple /// information "Apple Announces New Micro Line"

#### **January 1989**

#### **HAPPY NEW YEAR!**

NOTE: THIS ARTICLE WAS SUBMITTED BUT NOT PUBLISHED. IT WAS PUBLISHED IN SLIGHTLY DIFFERENT FORM FOR THE FEBRUARY JOURNAL.

Well, we've made it through another year, /// SIGers! We lost a few friends along the way in 1988, but gained some in return. Our SIG membership roll continues to grow and our PD library with it. I appreciate your support for our SIG and hope you'll plan to get involved in some way this year. We'd love to see you at a SIG meeting, contribute a program for a PD disk, contribute an article to the Journal or join us at a garage sale.

As I've said many times in the past, our little orphan machine still has a number of good years left in her. A little extra love with a dash of care will keep our Sara on her toes, working for us in any number of ways.

Speaking of orphan and used computers, did you see the recent editorial in the New York Times (November 17th) titled "A Good Old Computer"? The author relates how a New York man, usually behind the times, finally gets a used Apple computer from a friend. He likes it and tries to buy it, but the friend tells him "It's so old and primitive. I don't think it has any value anymore."

But the new computer user, a writer by trade, thinks differently. To him, "working happily with 5.25 inch disks", the machine is anything but worthless. The writer, the editorial says, has "come to understand how much value may still be found in the serviceable victims of premature obsolescence." After reading that editorial, I get the feeling he's using a trusty Apple ///!

## **LISSNER ON /// EZ PIECES**

In the November issue of the NAUG Journal (National AppleWorks User Group), Robert Lissner relates in detail how /// EZ Pieces (the big brother to AppleWorks) was developed. He says that the Lisa Office System software convinced him in 1982 that the same integrated package, minus the graphics interface, could be done on the Apple ][. But he had to get the people at Apple to use the program and that meant a version for the /// (everyone at Apple in those days was using a ///).

Lissner says his intent was to win support for the /// version, and then ask Apple to market it as well as a version for the ][. Since there is only one source code for both programs, Lissner says it was relatively easy to build versions of the program for both computers. Apple ultimately agreed to distribute the ][ version but decided not to pick up an option for the ///.

His most interesting comment about /// EZPs was this:

*Given the ultimate popularity of AppleWorks, one must wonder what impact Apple's decision not to publish ///EZ Pieces had upon the longevity of the Apple /// computer.*

Lissner is saying here that if Apple, with its advertising expertise, could have sold /// EZPs directly, our /// might have lived longer! Haba tried to sell the program, but could not do the job. They also failed to pay Robert Lissner any royalties for years. If Apple had distributed the program, Lissner would most assuredly have gotten his money, and perhaps been willing to do the upgrades our version of the program never got.

#### **OTHER CLUBS IN THE NEWS**

The November issue of the ATUNC Newsletter (Apple Three Users of Northern California) included a lengthy endorsement of then-Presidential Candidate George Bush by Editor Li Kung Shaw. A few weeks later, we received a letter in the mail from President Mary Berg apologizing for the article. She promised the club would take steps to make sure such an incident would not happen again in the future (ATUNC policy is to not endorse candidates).

Shaw has been trying hard as editor, but of late the newsletter has been straying from the Apple /// trail a bit. It's been an excellent Apple /// publication in the past and we hope it can continue to be. We need all the information and articles we can get on our machine!

Apple Users Group International is having a contest right now to try and solicit more articles. For each 5K submission, the author will receive one credit. After six months (April, 1989), President Joe Dobrowolski will drop all the credit "chits" into a hat and draw out a name. That person will win a prize...equal to one year's membership.

AUGI continues to offer a huge Apple /// PD library and does have an occasional article on our machine. If you'd like to enter the contest or join, write to them at P.O. Box 913, Langley AFB, Virginia 23665. Dobrowolski included an article comparing /// EZ Pieces to Word Perfect in his November issue.

TAU, the Third Apple Users group in Wheaton, Illinois continues its strong support for the ///. /// SIG member Dr. Al Bloom has been writing a series of columns in the TAU Journal of late called "The Inpert's Corner" which covers a number of interesting subjects. We hope to get them to you on disk as a PD offering sometime in the future. We also plan to offer his Mail List Manager utility disks, so stay tuned.

## **SUN REMARKETING IN THE NEWS**

Did you see the recent Newsweek article about used computers that featured Sun Remarketing and President Bob Cook prominently? It's this kind of publicity that can only help the /// community. The more publicity for our vendors, the healthier they'll be financially. And that means they'll be able to continue offering services to us in the future.

#### **FACILITIES REVIEW COMMITTEE**

Elsewhere in the Journal, you will find a reprint of the FRC's final report. Your /// SIG Co-Chairman served as the Chairman of this committee the past few months and enjoyed the experience. I want to thank Jay Thal and Nancy Sefarian for their help in putting it together.

We all hope the report will serve as the catalyst to get WAP into new facilities we can not only use now, but grow with and be proud of. It is time for WAP to move on to even bigger and better things. This club has come a long way in 10 years. Just imagine what we'll be like in another 10! We must be ready to meet the challenges of the 1990s head-on if we are to continue serving our members in the best possible way. A new office is critical to any plans for growth of this club. (End of editorial!!)

#### **NEW PUBLIC DOMAIN DISKS**

Our PD offerings grow by two this month! As promised, a new game called Cap'n Magneto is disk **1041**. Disk **1042** is "GUCSPAR by Bloom." "GUCSPAR" by the way is "The Great Unified Catalyst and Selector Pascal Runtime Disk." For a fuller description of both, please see our accompanying article.

#### **TRACKBALL NEWS**

I mentioned in a previous Trail column that Lt. Dale Sykora has finished work on his GS version of the Trackball, a replacement for the mouse. He needs beta-testers and is willing to offer interested GS owners an excellent price on the hardware in return for input on which programs it does, and does not work with. For more information, contact Dale directly at: xxxx, Groton, CT. 06340.

#### **FINALLY: A LITTLE WALLPAPER**

To get your programming juices in swing for the New Year, here's a Business Basic program that will produce excellent Mandelbrot graphs. You will need the Bgraf.Inv invokable module for it to work (it's on some of our PD offerings if you don't already have it). You GS Basic users may also enjoy adapting this for use on the GS. We hope to offer the program on a PD disk in the future as well.

```
10 REM PROGRAM ** WALLPAPER **
20 ON ERR GOSUB 1000:END
30 INVOKE"bgraf.inv"
40 GOSUB 500
45 HOME:PRINT CHR$(4);
50 PRINT"This program is an adaption of A.K. Dewdney's article on"
51 PRINT"'Wallpaper for the Mind' in the Computer Recreations 
section"
52 PRINT"of the September 1986 issue of Scientific American."
55 PRINT
60 PRINT"The program draws very interesting, if not quite 
repetitive,"
61 PRINT"graphics images. If you love Mandelbrot graphs, you'll 
love"
62 PRINT"these graphs. Use CONTROL-C RETURN to end the program."
```

```
70 PRINT
80 PRINT"As per the article, we suggest that you start with values 
of"
85 PRINT"15, 20 and 87 for Corner A, Corner B and Side."
86 PRINT
90 PRINT"Frank W. Moore, 74666,3660";CHR$(15)
100 VPOS=14:INPUT"Input Corner A: ";corna$
105 IF corna$="" THEN PRINT CHR$(7);:GOTO 100
110 corna=VAL(corna$)*-1
112 IF corna>1 OR corna<-100 THEN PRINT CHR$(7);:GOTO 100
115 VPOS=15:INPUT"Input Corner B: ";cornb$
120 IF cornb$="" THEN PRINT CHR$(7);:GOTO 120
125 cornb=VAL(cornb$)*-1
130 IF cornb>1 OR cornb<-100 THEN PRINT CHR$(7);:GOTO 120
140 VPOS=16: INPUT"Input Side: "; side$
142 IF side $="" THEN PRINT CHR$(7);:GOTO 140
145 side=VAL(side$)
150 VPOS=17:INPUT"input graphic Mode (0,1,2 or 3): ";mode$
151 IF mode$="" THEN PRINT CHR$(7);:GOTO 150
153 mode%=VAL(mode$)
155 IF mode%<0 OR mode%>3 THEN PRINT CHR$(7);:GOTO 150
160 IF mode%<>1 THEN 180
170 VPOS=18:INPUT"Pen Color: ";pen$
171 IF pen$="" THEN PRINT CHR$(7);:GOTO 170
172 pen%=VAL(pen$):IF pen%<0 OR pen%>15 THEN PRINT CHR$(7);:GOTO 170
175 VPOS=19:INPUT"Fill Color: ";fill$
176 IF fill$="" THEN PRINT CHR$(7);:GOTO 175
177 fill%=VAL(fill$):IF fill%<0 OR fill%>15 THEN PRINT CHR$(7);:GOTO 
175
178 IF fill%=pen% THEN PRINT CHR$(7);:GOTO 175
180 IF mode%=0 THEN pen%=15:fill%=0:ver%=279
185 IF mode%=1 THEN ver%=279
190 IF mode%=2 THEN pen%=15:fill%=0:ver%=559
200 IF mode%=3 THEN fill%=0:ver%=139
210 VPOS=21:HPOS=1:PRINT"Do design in the ";modes$(mode%);
215 PRINT" x 192 grafix mode with pen and fill colors"
220 IF mode%=3 THEN PRINT"of various pen colors and black.":GOTO 240
230 PRINT"of ";pens$(pen%);" and ";fill$(fill%);"."
240 PRINT:PRINT"Press RETURN to begin, ESCAPE to start again...";
250 GET char$
252 IF char$=CHR$(27) THEN 45
255 IF char$<>CHR$(13) THEN 250
257 IF mode%<>3 THEN GOSUB 400
259 REM **** SET UP GRAPHICS MODE AND SCREEN ****
260 PERFORM grafixmode(%mode%,%1)
270 PERFORM grafixon
280 PERFORM fillcolor(%fill%)
290 PERFORM fillport
294 REM **** ON KEYPRESS RETURN TO MAIN MENU ****
295 ON KBD POP:GOSUB 1000:GOTO 50
298 REM **** FIND AND PRINT SCREEN PIXELS ****
299 REM **** THIS IS MAIN PART OF PROGRAM ****
300 FOR x%=zero% TO ver%:REM **** SET PIXEL COLUMN ****
310 FOR y%=zero% TO hor%:REM **** SET PIXEL ROW ****
320 i=corna+(side*x%/ver%)
330 j=cornb+(side*y%/hor%)
```

```
340 z = (i * i) + (j * j)350 \, \text{c} = \text{INT}(z)359 REM **** IF MODE 3 THEN CALCULATE PEN COLOR AND SET ****
360 IF mode%=3 THEN pen%=(c%-(INT(c%/16)*16)):GOSUB 00:GOTO 380
368 REM **** OTHER MODES PRINT DOT IN CURRECT PEN COLOR ****
369 REM **** IF c% IS AN EVEN NUMBER ****
370 IF c%/two%<>INT(c%/two%) THEN 390
379 REM **** PRINT SCREEN DOT IN CURRENT PEN COLOR ****
380 PERFORM dotat(%x%,%y%)
 390 NEXT
 395 NEXT
 396 REM **** IF GRAPH COMPLETE, SAVE AND RETURN TO MAIN MENU ****
397 PERFORM gsave."w.graph":GOSUB 1000:GOTO 45
399 REM **** SET PEN COLOR ****
400 PERFORM pencolor(%pen%)
410 RETURN
499 REM **** INITIALIZE VARIABLES ****
 500 hor%=191:zero%=0:two%=2:DIM modes$(3),pens$(15),fill$(15)
510 modes$(0)="280":modes$(1)="280":modes$(2)="560":modes$(3)="140"
520 pens$(0)="Black":fill$(0)="Black"
530 pens$(1)="Magenta":fill$(1)="Magenta"
540 pens$(2)="Dark Blue":fill$(2)="Dark Blue"
550 pens$(3)="Purple":fill$(3)="Purple"
 560 pens$(4)="Dark Green":fill$(4)="Dark Green"
570 pens$(5)="Gray 1":fill$(5)="Gray 1"
580 pens$(6)="Medium Blue":fill$(6)="Medium Blue"
590 pens$(7)="Light Blue":fill$(7)="Light Blue"
600 pens$(8)="Brown":fill$(8)="Brown"
610 pens (9) = "Orange": fill (9) = "Orange"
620 pens$(10)="Grey 2":fill$(10)="Grey 2"
 630 pens$(11)="Pink":fill$(11)="Pink"
640 pens$(12)="Green":fill$(12)="Green"
650 pens$(13)="Yellow":fill$(13)="Yellow"
660 pens$(14)="Aqua":fill$(14)="Aqua"
670 pens$(15)="White":fill$(15)="White"
700 RETURN
999 REM **** HOME, RETURN TO TEXT SCREEN AND RELEASE GRAPHICS MEMORY 
****
1000 OFF KBD:HOME:TEXT:PERFORM release:PERFORM release:PERFORM 
release
1010 RETURN
```
#### **February 1989**

#### **WE'RE BACK**

Did you miss the Trail last month? I did too! In the rush to get the 10th Anniversary issue out (there was a very short deadline) this column apparently got left out! But that's OK, we'll simply republish it this month with some additions to bring you up-to-date on things. So without further ado...

#### **HAPPY NEW YEAR!**

Well, we've made it through another year, /// SIGers! We lost a few friends along the way in 1987 (1988!), but gained some in return. Our SIG membership roll continues to grow and our PD library with it. I appreciate your support for our SIG and hope you'll plan to get involved in some way this year. We'd love to see you at a SIG meeting, contribute a program for a PD disk, contribute an article to the Journal or join us at a garage sale.

As I've said many times in the past, our little orphan machine still has a number of good years left in her. A little extra love with a dash of care will keep our SARA on her toes, working for us in any number of ways.

Speaking of orphan and used computers, did you see the recent editorial in the New York Times (November 17th) entitled "A Good Old Computer"? The unnamed author relates how a New York man, "usually behind the times", finally gets a used Apple computer from a friend. He likes it and tries to buy it, but the friend tells him "It's so old and primitive. I don't think it has any value anymore."

But the new computer user, a writer by trade, thinks differently. To him, "working happily with 5.25 inch disks", the machine is anything but worthless. The writer, the editorial says, has "come to understand how much value may still be found in the serviceable victims of premature obsolescence." After reading that editorial, I get the feeling he's using a trusty Apple ///!

#### **10TH ANNIVERSARY CELEBRATION**

WAP's 10th Anniversary Celebration was all-in-all a pretty good success. Andy Hertzfeld's address at the dinner December 16th was a bit too long, but it was interesting and funny, as he discussed his first few years at Apple. And the turn-out the next day at USUHS was pretty good despite the closeness to Christmas and a Redskins game.

I want to publicly thank Productivity Software's Don Williams for trekking all the way out here from

California at my invitation to speak on the ///'s impact. If anyone is interested, I shot two hours' worth of video tape that day with my little Sony Camcorder. The result is now on a VHS video cassette in the WAP office (unfortunately there were a few glitches (a bad tape) but I think you'll enjoy the result).

## **LISSNER ON /// EZ PIECES**

In the November issue of the NAUG Journal (National AppleWorks User Group), Robert Lissner relates in detail how /// EZ Pieces (the big brother to AppleWorks) was developed. He says that the Lisa Office System software convinced him in 1982 that the same integrated package, minus the graphics interface, could be done on the Apple ][. But he had to get the people at Apple to use the program and that meant a version for the  $//$  (everyone at Apple in those days was using a  $///$ ).

Lissner says his intent was to win support for the /// version, and then ask Apple to market it as well as a version for the ][. Since there is only one source code for both programs, Lissner says it was relatively easy to build versions of the program for both computers. Apple ultimately agreed to distribute the ][ version but decided not to pick up an option for the ///.

His most interesting comment about /// EZPs was this:

*Given the ultimate popularity of AppleWorks, one must wonder what impact Apple's decision not to publish ///EZ Pieces had upon the longevity of the Apple /// computer.*

Lissner is saying here that if Apple, with its advertising expertise, could have sold /// EZPs directly, our /// might have lived longer! Haba tried to sell the program, but could not do the job. They also failed to pay Robert Lissner any royalties for years. If Apple had distributed the program, Lissner would most assuredly have gotten his money, and perhaps been willing to do the upgrades our version of the program never got.

## **OTHER CLUBS IN THE NEWS**

The November issue of the ATUNC Newsletter (Apple Three Users of Northern California) included a lengthy endorsement of then-Presidential Candidate George Bush by Editor Li Kung Shaw. A few weeks later, we received a letter in the mail from President Mary Berg apologizing for the article. She promised the club would take steps to make sure such an incident would not happen again in the future (ATUNC policy is to not endorse candidates).

Shaw has been trying hard as editor, but of late the newsletter has been straying from the Apple /// trail a bit. It's been an excellent Apple /// publication in the past and we hope it can continue to be. We need all the information and articles we can get on our machine!

Apple Users Group International (AUGI) continues to offer a huge Apple /// PD library and does have an occasional article on our machine. If you'd like to join, write to them at P.O. Box 913, Langley AFB, Virginia 23665. Dobrowolski included an article comparing /// EZ Pieces to Word Perfect in his November issue.

TAU, the Third Apple Users group in Wheaton, Illinois continues its strong support for the ///. /// SIG member Dr. Al Bloom has been writing a series of columns in the TAU Journal of late called "The Inpert's Corner" which covers a number of interesting subjects. We hope to get them to you on disk as a PD offering sometime in the future. We also plan to offer his Mail List Manager utility disks, so stay tuned.

## **ALSO IN THE NEWS**

Did you see the recent Newsweek article about used computers that featured Sun Remarketing and President Bob Cook prominently? It's this kind of publicity that can only help the /// community. The more publicity for our vendors, the healthier they'll be financially. And that means they'll be able to continue offering services to us in the future.

Sun's newest catalog showed up on my doorstep in mid-December and is the slickest to date. All the publicity is helping! And there are still plenty of Apple /// products available. Among the offerings: Silentype printers for \$20.00; 5MB Profile Hard Disks for \$495 and complete Apple /// systems for \$395.00 (including a lot of software and a CP/M card). They also sell color monitors that will work with your ///. Sun's order number is 1-800-821-3221.

Pair Software's new catalog is also now in hand. As before, they are offering a great number of software products, both commercial and public domain. Also, as before, their prices are way out of line with what the rest of the /// community is charging for the same products. If you'd like more information, you can call 1-916-485-6525. Pair also has its BBS up and running and it has a number of interesting articles and programs. I've downloaded some of them and hope to put together a new PD disk for our library in the future. The Pair Software BBS number is 1-916-488-5184.

## **NEW PUBLIC DOMAIN DISKS**

Our PD offerings grow by two once again. This month we offer two versions of the Apple // Emulation Mode disk. The actual programs are on Side B, while Side A on each disk has a number of informational files. For a fuller description of both, please see our accompanying article.

## **TRACKBALL NEWS**

I mentioned in a previous Trail column that Lt. Dale Sykora has finished work on his GS version of the Wico Trackball, a replacement for the mouse. (The Apple /// version has been out for some time). According to Lt. Sykora:

*Since our supply of these Trackballs is limited, and we are Apple-devoted users, we decided that the best way to make these available would be through several user groups around the country rather than attempting the more expensive advertising route. Thus we are able to offer these trackballs at an extremely attractive price to members of your group.*

The price is \$61.00 plus \$3.50 P&H. This is an excellent replacement for the mouse (at half the price for a real one) and if the GS version works anywhere near as well as the /// version, this could be a real

winner. Lest my Apple /// compatriots complain that I'm giving space to a GS product, I'll remind all that the money received for this will help the Sykoras with other projects (including their graphics card) that will work on our ///s. To order, or for more information, contact Sykora directly at: xxxx, Groton, CT. 06340.

#### **FINALLY**

Our two copies of the Apple /// training tape have apparently once again flown the coop for good, along with the audio cassette version. We've replaced them (for a second time now) in the hopes that new users will care enough to return the tapes so others might get some benefit by their use.

#### **March 1989**

#### **FIRST OFF....**

Traffic on the /// SIG's TCS board (board 5 on System 1) has been picking up tremendously of late. If you havn't gotten a modem for your /// yet, now is the time to do it. Jim Suthard is the SYSOP (System Operator) and has been working very hard to make the board useful to all. Thanks Jim for doing a great job!

WAP offers an excellent value on modems through its group purchase program. Rich Wasserstrom can give you more information at (202)-xxx-xxxx in the evenings, or you can get order information by calling the WAP office. We currently have two communications programs in the /// SIG public domain library. Both are excellent for beginners to get started with telecommunications. One is a Business Basic telecom program found in the Utils.6 Subdirectory of disk **1002**. We also offer a program called TerminALL, originally a commercial program from Foxware.

Some members have been having trouble using it of late, so I wanted to take a little time in this column to provide a few pointers. Basically, TerminALL is a communications program designed to emulate any number of different "dumb" terminals that would normally be hooked up to a mainframe computer. For our purposes, ANY computer we wish to access with TerminALL can be considered a "mainframe." That includes the WAP TCS!

TerminALL consists of two disks in our library. Disk **1032** contains the manual. **1033** is the actual program, written in Pascal. It is really a simple and straightforward program. The key is this: You want it to emulate a DEC VT100 terminal to access the TCS or other Bulletin Board system. That emulation is included on the program disk. The instructions on disk **1032** will explain how to load it, but it is very easy to do and should present no problems if you already have a copy.

Now that you're this far, you'll have to make sure that the "Communication Characteristics" have been set properly for your modem. From the Configuration Menu, choose "2" to "Edit a Selected Terminal." From there, choose "2" again to "Edit Communication Characteristics." At this point, you can set the Baud (speed) rate, Data Format, Protocol and Duplex. If your modem is 1200 baud, you don't have to change anything, as this is the "default" setting on this disk. If you have a 300 or other baud modem, use the cursor keys to highlight the correct setting and press RETURN.

Your "Parity" default setting is 7 bits, odd parity which should work fine with most BBS systems, including WAP's. There are other options available if you need them. The "Protocol" default is XON/XOFF and does not need to be changed. "Duplex" is set for "Full" and is fine as-is.

Now, hit ESCAPE two times and save your changes (to the COPY of your disk, right!). To make things as

easy as possible for those who have NOT purchased TerminALL, we have now updated the disk so, at bootup, it will load the VT100 emulation at 1200 baud, 7 bits, odd parity.

TerminALL, by the way, comes with an .RS232 driver set for your serial port in the back of the /// (you will need an RS232 driver for any communication program you use). All you have to do now is hook up your modem (the cable is a direct-line 24 pin cable available at any Radio Shack store), plug it into a phone line, and you're off. If you have a Hayes-compatible modem (recommended), you will use the "ATDT" command set to dial. TerminALL does offer a Macro capability, by the way, so you can speed dial by hitting only a couple of keys. The manual explains how to do that. Macros can also be used for things like passwords and commands to go places once you are in a BBS.

Unfortunately, there is one major, glaring problem with TerminALL. It cannot upload or download! That means you can access a BBS and read the information, but you can't save it to disk (download) or write information ahead of time and send it (upload) quickly onto the BBS. This program is written in Pascal and I have the source code, so if anyone is willing to tackle this problem, I would be happy to provide the material.

If you do want the upload and download capability, there are two programs I can suggest. The best one is On Three's Communications Manager. It is fabulous and provides everything one might want in an easy-to-use package. It also provides XMODEM capabilities. That means you could download (for example) an actual Business Basic program or 3 EZ Pieces template and then run/use it without having to make any changes. It also provides for direct ASCII (Text) file uploading and downloading, as does Access ///, an older telecom program still available from Sun Remarketing (1-800-821-3221) and Pair Software (1-916-485-6525). Com Manager comes as both a stand-alone version and a module for Desktop Manger (on the same disk), so it can be accessed from ANY Apple /// program. On Three's order line is 1-800-443-8877.

## **SPEAKING OF ON THREE**

The latest edition of On Three Magazine announced that "GoBack", a new, powerful hard disk backup utility program will soon be a reality. No mention of actual price yet, but I would expect it to be in the \$30 to \$40 range. GoBack will also have the ability to work with a Sider removable tape backup system which should make back-ups quick and easy.

Those of you looking to upgrade from a Profile may also want to take advantage of an On Three offer. They are offering a Profile Upgrade Program that will give you a \$150 rebate if you purchase a Sider 20 or 40 MB hard disk. The Profile, controller card and power cord must all be returned. If you have two Profiles, On Three will give you a \$300 rebate. Purchasers can keep their Profiles for 60 days while you transfer information to the Sider before sending it in for the rebate. Sider 20s cost \$899 and Sider 40s cost \$1199 and come with interface card, driver and documentation. Anyone having experience with this program or the Siders, we'd love to hear of your experiences in the Journal.

#### **MOVING RIGHT ALONG**

I'm not sure what Bob Consorti of On Three plans to do with all those Profiles he'll be getting in trade.

Maybe he'll take advantage of the fact that The Lisa Shop has moved from Minnesota to California and ship them Frank Freeman's way for refurbishment and resale...

The Lisa Shop bills itself as an expert in Profile repairs and there have been rumors that they were working on 20 and 40 MB versions of the Profile for the /// and Lisa. We'll check that out soon. But for the moment, here's their new address: The Lisa Shop; PO Box 969; Woodland, CA. 95695. Their phone number is 916-668-5637. Prices for such things as low-level reformatting is about \$25.00 vs. \$75.00 from Sun Remarketing.

## **NEWS FROM UP NORTH**

An Apple /// correspondent of ours in Burlington, Ontario Canada, C.M. Davidson sent along a disk of goodies for us recently. He writes that "while (the software) will not set the Potomac on fire...it filled a need I had at the time and may prove useful to somebody else."

The disk includes a small invokable module called ALLDUMP.TEXT which contains four procedures: "WEEDUMP2000", "WEEDUMP4000", "BIGDUMP2", AND "TEXTDUMP". The first two will dump one or other of the graphics pages containing a 280x192 dot graphic. The third will dump a 560x192 dot graphic and the fourth will dump an 80 column text screen. TEXTDUMP should work with any printer, but Davidson says the others contain code for a Panasonic KX-P109li printer. Source code is included so if anyone would care to take a look and see if this invokable can be adapted for some other printers, please let me know.

We thank Mr. Davidson for his contributions and will see if they can't find their way into our PD sometime in the coming months.

#### **AS FOR THE PD**

We are rapidly working our way to 50 disks in our PD library! This month **1045** and **1046** make their debuts. **1045** has a very useful disk copy utility on side 1, called Disk Maker. Side two includes a number of Business Basic routines called "Appleseeds" which programmers should find useful. Side one is selfbooting.

Disk **1046** is a long-time PD data base program called File Cabinet. We offer it now to be used with the Fliptrak audio training cassettes in our library. It is also an excellent beginners data base program and comes with some documentation. On side 2 you'll find a useful utility program called Sort Directory, which will sort your disk files any which number of ways. Both sides are self-booting. For more information on both disks, please see the disketeria article elsewhere in this month's Journal.

We have also updated Disk **1006**, AppleWriter 4.1, so that it can now look for its Startup program on your hard disk. Additional tutorial information has also been added. Disk **1000** is now updated through disk **1050** and we've fixed some problems with the Cap'n Magneto disk (if yours does not work, bring it in for a trade). As mentioned above, the TerminALL disk has also been updated.

Next month look forward to our Phase /// disk, containing transcriptions of some of the sessions at the

1987 Apple /// event in Illinois. The following month we'll offer Dr. Al Bloom's three Mail List Manager Utility program disks. Many more are on the drawing boards, so stay tuned!

## **SPEAKING OF (TAKE TWO)...**

Which brings me to this. As your /// SIG Co-Chairman I've been working hard to make this SIG as useful to you as possible. Our PD offerings are second to none in this club. WE have a decent hard copy library. At your request, we'll be offering a series of tutorials during upcoming SIG meetings (Jim Salerno has agreed to help coordinate those). Thanks to Jim Suthard, our board on the TCS is finally coming to life. John Ruffatto, the Apple /// disk librarian, has become a copying madman trying to keep up with the demand. But we need more help, especially as the WAP moves to its new location this month.

Here's what we could use: Someone to work with the WAP Hard Copy Librarian Walt Frances to deal with our library offerings. We need to sort through what we have and what we need. The SIG has some funds and can order additional materials to make the /// offerings more useful. I'm very interested in trying to develop a series of cassette instructional tapes (maybe even video). Who would like to help coordinate that?

John Ruffatto needs help with disk copying. I'm sure Jim Suthard could use some help as well. We could also use some help developing a "parts shop" for members use. Again using some SIG funds, we could start obtaining hard-to-find parts that members could purchase at cost when their machines went down. Should be upgrade one of our ///s in the office to 512K? What else needs to be done to them so they are more useful. Someone is needed to help coordinate that. I could also use some help with developing the PD disks destined for our library (we've gotten a number of new disks recently thanks to Jim Salerno).

As you can see, there is a long list and I'm sure there are other things many of you would like to see done as well. Our SIG is one of only two active /// groups left on the East Coast and certainly one of the largest in the nation. We are in a real position to provide leadership within WAP and within the /// community. But it takes more than just a few people to do that. If you'd like to help, please give me a call!

## **TUTORIALS**

At the February meeting, we discussed /// EZ Pieces for those in attendance. Next month AppleWriter will take center stage. Anyone with knowledge of other Apple /// programs who would like to teach informal tutorials, please let me know.

#### **FINAL BITS AND PIECES**

Member Robert Howe, who hails from Sacramento, California, has been very active on our TCS board of late. It seems he has developed a patch for Apple Speller, so that it can check 3 EZ Pieces word processing files! We'll be bringing you more information on that in the near future. He's also agreed to take a look at Menu.Maker, our PD menu program, to see if it can be adapted to read 3EZP word processing files as well.

Finally, I am planning a trip out to La La land late next month and hope to meet with Bob Consorti to find out how things are going with On Three since their BIG MOVE last year. Watch The Trail for further developments!

#### **April 1989**

By the time you read this column, dear /// SIGers, I'll have been out to California and back. While there, I hope to have had the chance to talk with Bob Consorti of On Three. I hope to get the latest on what's happening on the new product front, and more importantly, how they're doing business-wise. I'll report to you on my findings in the May issue.

#### **TCS DOWNLOADING**

Some of you have been asking how to download files from our library files on the TCS. Thanks to Lee Raesley, here's the answer:

- AT Main Menu (any Conference) enter an F for F)ile Transfer
- Choose the area you wish by number (a question mark gets you a list if you have expert user turned on, otherwise it will show you the list.
- Choose the Apple /// download area by number (or any other area you are interested in).
- To download, enter a D for D)ownload.
- Enter the number of the download you wish.
- For protocol, enter an X for X) modem.
- It will tell you "ready to download" and you tell your software to receive a download by XModem.

Note that for this to work, you'll have to use On Three's Communications Manager, which has XMODEM capabilities. Access /// will NOT be able to handle this. XMODEM ///, from Pair Software should also be able to do the job, but it is not as sophisticated a program as Com Manager. There are indications, however that XMODEM /// may be placed into the PD, so stay tuned for further details.

## **APPLE USERS GROUP INFO**

Joe Dobrowolski, who's single-handedly managed Apple Users Group International (which used to be Apple /// Users Group International) since 1983 now says he'll be able to keep things going only through the rest of this year (or so). Dobrowolski, who is in the military, plans to join his family in Japan in August (his wife is teaching over there and their kids are with her). Membership in the club, which offers a huge Apple ///, // and Mac PD library, has gone from 200+ to about 40 in the past months.

I plan to go over his collection and pick up some additional disks for our library, primarily back issues-on-

disk of the club newsletter, which contains many Apple /// Articles. With that, we can develop some more "Best Of" disks for the use of our members.

#### **PD DISKS**

Speaking of PD disks (which I tend to do every month!) we add two more disks this time around. **1051** is Daryl Anderson's Basic GTO, a partial compiler and program accelerator for Business Basic. It can really speed up your programs if you care about such things! Complete documentation included.

Disk **1052** is a disk full of SOS.Drivers for all occasions and needs. Each driver is in a separate file, and you'll need your System Utilities disk and its System Configuration Program to work with them. Information is included on how to assemble a SOS.Driver file as well as other goodies. We've even included some pre-assembled SOS.Driver files so beginners can see how to do it. Please see the accompanying disketeria article for more information.

Hint...Next Month, we're going to offer one of the most exciting disks in a long, long time...which was developed by one of our own members and is simply marvelous. Stay tuned!

I've also been working on our first "contrib" disks and would like to ask any SIG member who has a Basic or Pascal program that you use and enjoy and that might be a bit unique, to please send me a copy (with some documentation, of course!). Our first disk will be full of lots of great programs (some of which I've upgraded a bit to make them easier to use.)

## **PROGRAMMERS POWER TOOLS**

I'm happy to report that CE Software of St. Paul, Minnesota has agreed to place their Apple /// version of Programmers Power Tools into the public domain. Despite some problems with the mail and our recent office reorganization, I finally now do have a complete copy of the program and the manual. Our agreement with the folks at CE Software is that we may offer the disk in our PD library, but users will have to buy the manual direct from CE for \$10.00.

I believe this is a small price to pay for these excellent programs that extend the power of Business Basic. PTP /// will be going into our library in the near future, and we'll include an article explaining what PTP can do. With the addition of PTP /// to our library, Business Basic users now have a tremendous resource of tools available to make our version of Basic a very powerful language.

For the record, CE Software offers a number of excellent programs for the Mac that includes electronic mail, macro utilities, background disk utilities, and other products. They also offer an Apple // version of PTP (version 1.4 with ProDos version expected this summer). For more information, their address is 1854 Fuller Road, P.O. Box 65580, West Des Moines, IA. 50265. Phone is 515-224-1995. These folks were extremely patient and helpful while we were trying to get this thing worked out. I especially want to thank John Kirk, CE's Treasurer for pushing things through on his end.

#### **FILE TYPES**

Ever need a list of valid SOS and ProDos file types? Thanks to ///s Company BBS, here it is. By the way, there are a number of programs that will allow you to change the file type of a file, which can come in very handy at times. On Three's Communications Manager is one program that will let you do that.

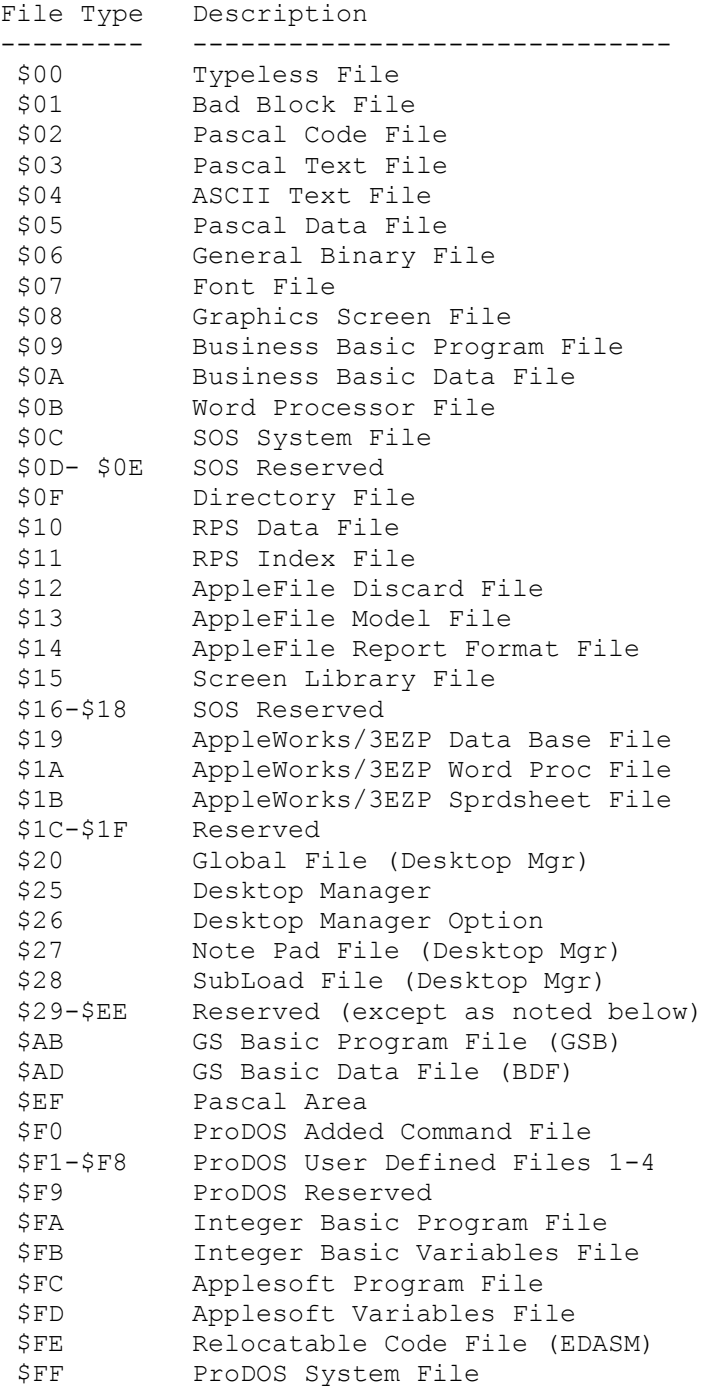

#### **KEEP YOUR MACHINE RUNNING?**

In a recent article for the ATUNC Newsletter, author Will Janoff writes that turning your computer on and off will wear it out faster than if you simply turned it on for good. Janoff writes that "When you turn on your computer, a massive surge of power goes through the system. Just like light bulbs, they seldom burn out while they are on. It's when you first flip the switch that the bulb goes out."

Janoff adds that if you plan to be away from your computer for an extended period of time, turn down the brightness control on your monitor to prevent "burn in" of the screen (I simply turn off the monitor but then, I guess he wouldn't like that either!).

I have to admit to you that I have had my  $//+$  for four years or so and have turned it on and off practically every day with absolutely no problem. I do shut it down during thunder storms and the like, as I don't care to have it zapped, even though it's protected by a surge protector (two actually).

So should you leave it on or off? It's a personal decision I guess. I've tried it both ways and am still undecided if leaving it on all the time really is better. I suppose the first time my system goes down when I turn it on, I'll know the answer!

#### **WAP**

If you've been following the Journal of late, or reading in on the TCS, you know that WAP has been going through its own version of "Days Of Our Lives". It pains me a great deal to see the energies of this organization being directed away from what should be its primary goals of helping members, providing community service and being a leader in the Apple community.

There are a number of reasons for these problems, which I don't think need to be rehashed in this space. But what I do want to say is that if members are unhappy with the way things are being run they have a way to rectify the situation. The board of directors and president of this organization are elected (with a few exceptions). Anyone who is a member in good standing can run for either position and get their feelings out in the open. Anyone who does not like what is happening can speak loudly by voting in the upcoming election.

For an organization of 6000+ members, WAP has been woefully underrepresented when it comes to candidates for these positions (I have myself run twice and plan to run a third time). I frankly can't remember when we had more than one person running for president. Without competition we don't have a true choice in the way things are run! Here's your chance to make an impact and put your concerns up front where all can see them...and debate them. Otherwise, frankly, you have no right to complain.

Secondly, I will go on record now as being totally against any plan that would reconstitute WAP into "machine specific groups." I believe the Apple // and /// folks would come out on the very short end of this, and it would serve to splinter our organization even more than it has been. Speaking even more parochially, I believe it would do great harm to the Apple /// SIG, perhaps even destroy it. WAP's support in its present form is the primary reason the /// SIG remains a leader in the /// Community. I do not believe our interests would be served by being placed into an "MSG" (which we might not even

qualify for). The SIG structure works just fine, thank you. Can WAP be improved? I'm absolutely sure it can. But not by totally destroying the present system.

#### **May 1989**

I had a chance to talk with On Three's Bob Consorti during my recent trip to California. On Three is based in two different locations at this point. Orders are dealt with out of Kirkland, Washington by Consorti's parents. His end is technical support and development in Northridge, California, which is a suburb of Los Angeles (near Cal State Northridge).

Bob has converted a large room in his home into an office that holds not only an Apple ///, but a Mac and a //GS. He's also the one who does the repairs if you send your machine to him with a sick ram chip or resistor. Consorti says he has basically stopped doing any development work for the /// on the ///, instead preferring to do it on the //GS. It's just faster to do it that way (he has a special assembler on the GS for /// programs written in machine code).

Consorti's commitment to the /// remains strong, however and he promised me that there are two new programs in the works for an early summer release. First is the long-awaited GoBack backup program for Apple /// hard disks. I was not able to see a working demonstration although Bob says it is operational (it still needs to be cleaned up a bit). The program has been written so that it can easily be ported over to the //, which has no real backup program either (except Backup //, which he says is even worse than the /// version). GoBack promises to be very easy to use and be flexible enough to do the sort of backups (including the use of a streaming tape if available) /// users have wanted for many years. The second disk will include a new set of Desktop Manager accessories. Given the state of the Apple /// community, I would venture to say that these will probably be the last "commercial" disks offered to us.

Both disks are being held up a bit due to final work on an upgrade to the GS version of Desktop Manager. Consorti is hoping that he can sell it to another software house that has the funds to promote it the way it should be. Despite some early, unwarranted negative reviews, DTM remains an excellent background utility program for both the /// and the GS.

As for the future of On Three Magazine, Bob again confirmed that subscribers are not renewing, making it more difficult to continue publication. He gave no time line on when the publication may close down, but it could be within a year or so. The /// community needs this magazine, so if you have not renewed, or subscribed, please do so now!

Bob's wife, Cathy, by the way is finishing up a Master's degree in BioChemistry and has been applying to medical schools all over the country. She's already been accepted at a couple, and once everyone has been heard from, there's a good chance the Consorti's will be moving east within a year or so (though the DC area does not appear to be in the running).

#### **APPLE USERS GROUP INTERNATIONAL**

Joe Dobrowolski of AUGI has confirmed his group will probably cease to exist within a year or so. Writing in his April, 1989 newsletter, Dobrowolski says (in edited comments):

*The unique niche or need that we addressed as an A/// group is rapidly disappearing. It's been five years since Apple stopped producing A///s and A///+s. Many of the original A/// owners have moved on to other CPUs, passing their A///s on to their children...the kids don't "need" News and Views or our services.*

*I had great visions of being a super repository for A/// info, software, hardware, etc. The vision has faded...it's time to move on. I don't see AUGI going into 1990 let alone the 90s unless there is a real turn around...*

Current membership stats for AUGI show only 37 dues paying members right now. One other factor adding to his probable decision: Dobrowolski will be leaving for Japan to join his wife (who is teaching there) and children.

#### **NEW BBS**

There's a new Apple /// BBS on line now! It's called "The Pumpkin Patch" and its SYSOP (SYStem OPerator) is long-time ///er Harry Baya, who may also become a WAP member. Harry lives in Hastings-On-Hudson New York and is using the newly updated InfoNet BBS, which we hope to have in our PD one of these days (SIG Co-Chairman Tom Bartkiewitcz is working on it right now).

Harry has only a few files on there so far, but needs the encouragement of some additional users. The number is 1-914-428-7359. It can handle 1200 Baud and the settings you use for the WAP TCS, CompuServe or ///s Company should work fine.

#### **MENU.MAKER**

/// SIG member John Lomartire recently left me a message on CompuServe about some things he's done to make use of our Menu.Maker program. Here's what he said:

*David, here's something that I did that you might be interested in. I really enjoyed WAP's Disk Utilities, and was taken by the MENU.MAKER program. I set up a BASIC disk with SOS.KERNEL, SOS.INTERP and my SOS.DRIVER (that is, configured for my system with .Profile, A-143, RAM disk, and Powerkeys. To this I added the MENU.MAKER program and renamed it HELLO. Next, I added this line to the program:*

*102 HOME:VPOS=10:INPUT "Enter Drive holding the disk to be used (e.g. .D1,*

*Then, all the lines that contain*

*PREFIX\$=".D1"*

*were changed to*

*PREFIX\$=DSK\$*

*and any other variable that referred to ".D1" was changed to DSK\$. Finally, the phrase '.D1/MENU.MAKER' in line 1390 was changed to '.D1/HELLO'.*

*With these alterations, I could boot up the Basic disk and it goes directly into MENU.MAKER, but it then asks for the location of the disk to be accessed.*

*This could be (on my system) .D1, .D2, .D3 (an A-143), or .Profile (or a Profile subdirectory). In other words, the MENU.MAKER disk in Drive 1 can run any program in any drive.*

John didn't indicate which version of Menu.Maker he was using, but you could adapt this for just about any one you'd like if you plan to use Menu.Maker on your own disks.

#### **DISKETERIA**

We are adding three new disks to our library offerings this month, Daryl Anderson's Basic GTO Business Basic compiler and partial assembler; a disk full of device driver files (used for putting together SOS.Driver files) and our first Contrib disk, containing a number of different programs and information from many sources. Most, however, comes from your own /// SIG.

Future disks include our own very special Pascal version of Menu.Maker from our own Tom Bartkiewicz, a Best of ATUNC (Apple Three Users of Northern California) disk; another Best of ///s Company disk, Programmers Power Tools (Basic Utilities), The Fig Factory Graphics programs and maybe even another Ottalini articles disk! I'm also working on some graphics disks, so if you have any contributions there, all are welcome.

We have also received the source code to Powerkeys DM+. I am not presently planning to place the two disk set into the PD unless there's enough interest. If you'd like to see them in the PD, please let me know.

#### **WAP**

I have become increasingly disturbed by all the problems WAP has been going through lately. This organization exists to serve its users and not turn itself into the proverbial "political football." I have decided to run again for the WAP board and would urge that if you are unhappy with the way things are going, to run also. If not, at least plan to vote and make your feelings and desires known (otherwise, you have not right to complain). WAP is a 6000+ member organization and you deserve the best. Quite frankly, the petty bickering, back stabbing and BS needs to end and we need to get things back on track. We don't need these kinds of growing pains!!

I'll also go on record right now as opposing the Milrod proposal. After listening to Marty during the

"Future of the WAP" meeting and reading about it in the Journal, I believe it will do great harm to this club and especially to the /// SIG. Bottom line here: it will decrease WAP's power as an Apple club and splinter the group. We all own Apple machines, whether they are Apple ///s, Macs or //s. I'm not saying the system can't be improved (it has to be, in fact) but the Milrod proposal is not the way to do it.

#### **June 1989**

## **(Edited)**

#### **PASCAL MENU.MAKER**

It's been a long time coming, /// SIGers, but I'm pleased to announce that Co-Chairman Tom Bartkiewitcz's Pascal Menu.Maker program is now in our PD library. The program ... literally years in the making, is a "must" for your /// library.

On Side one of the disk, along with the boot files, you'll find two Sources catalogs. These contain a number of text, ASCII and a 3EZP word processing file with information pertaining to the disk, and other useful material. You will want to read the Sources.Text file, which explains everything on the disk in much greater detail than I can here.

Pascal Menu.Maker is easily installed on a hard disk using Selector or Catalyst.

Since the /// version of Pascal is very similar to the Apple // version, it should not be difficult for you Apple // folks to convert this to your use.

#### **OTHER PD DISKS**

Two other PD disks are introduced this month. **1055** is another of our "Best of" disks, this time made up of articles from the ATUNC Newsletter.

Our last disk, **1056**, is another set of Basic Utilities. Thanks to the kind folks at CE Software, Programmers Power Tools are now in our PD.

By the way, /// SIG Librarian John Ruffatto told me the other day that he had to make up 200 new disks to replace those sold from our SIG library. That represents at least a \$600 investment by our members just in the past few months or so. THANK YOU!

## **DESKTOP PUBLISHING ON THE ///**

One of our members called me recently to ask if the /// could run PageMaker, a desktop publishing (DTP) program. I had to explain that it couldn't but that there were some options for doing DTP on our machine.

There are some forms of DTP that you can do depending on the software and hardware you might have. If you have the Titan ///+//e cards, you can run Apple // DTP programs and do your publishing in emulation mode. Every Apple // DTP program should run in ///+//e EM mode AS LONG AS YOU REMEMBER YOU MAY HAVE TO CHANGE YOUR CPU TO A 65C02 CHIP AND CHANGE THE PRODOS FILE TO NO LATER THAN VERSION 1.1.1. THIS IS TRUE WITH PUBLISH IT! BUT NOT WITH THE NEWSROOM (WHICH USES DOS 3.3.). Remember no GS-specific programs will run on the ///, even in emulation mode.

The November/December 1988 issue of "On Three" is a best bet if you want to track down one article about DTP. In it, author Edward Ash describes in detail what tools you'll need to publish a newsletter on an Apple /// and how to use them effectively 9he even includes an example.)

#### **NAUG**

The Apple /// was the subject recently of another nice letter to the National AppleWorks Users Group (NAUG). Cliff Egel of La Grange Park, Illinois wrote about how great the Apple /// is and invited readers to join in "the adventure."

The /// community appreciates Mr. Egel's comments. In addition, WAP and your /// SIG got a nice plug from NAUG's Editor, Cathleen Merritt. Now all we need to do is get Mr. Egel to join WAP!

#### **MORE NICE COMMENTS**

Your /// SIG also got a nice mention recently in The Big Red Apple Computer Club's "Scarlett" newsletter. Publisher John Wrenholt writing that the WAP Journal was a good source of Apple /// information and that our Apple /// PD library was always being updated.

#### **THE LISA SHOP**

Frank Freeman, who heads up the Lisa Shop in California, had some kind comments about WAP recently, telling me our comments in this column have been bringing him some business. We like to know folks are reading this column and responding. Now if we could just get Frank to take out an ad ....

#### **July 1989**

#### **SUMMER IS UPON US...**

And that has to mean a tremendous amount of news to report to you this month. Let's begin with some good news...and some bad news. The bad news (I always like to get that out of the way first!) is that Joe Dobrowolski's Apple Users Group International has, in fact, decided to call it quits, at least for the Apple /// end of things. As I reported to you earlier, Joe moved to Japan in mid-June to be with his family and was trying to decide what to do about his one-man operation.

When I talked to him prior to his departure, he was unsure exactly what track he would take. But he promised that if he decided to end his association with the /// community, he would donate his huge Apple /// public domain library to WAP and your /// SIG. That is, in fact what has happened (I told you we'd get to the good news). The additional disks (more than 100) will add a tremendous boost to our own PD library. I do NOT plan to add them all to our own offerings. What we WILL do is go through and pull those programs and other materials that will add to our own library in a significant way.

I do NOT plan to destroy the AUGI library, however and will keep it intact for the present. It is a tremendous resource and the /// community owes a great deal to Joe Dobrowolski's single-minded and determined efforts on behalf of the ///.

In addition to the PD disks, by the way, we have also gotten many more newsletters and magazines to add to and update our hardcopy library offerings. Our goal in obtaining these from Joe was to make sure that we have complete copies of as many publications as possible. With these additions, I think that goal will have essentially been realized. Thanks to Jim Jutzin's efforts, the hardcopy library is organized and usable. And it just happens to be the most complete Apple /// library available anywhere, something we all can be proud of!!

#### **AND AT ON THREE**

Trying once again to scale down costs, On Three has now had to discontinue its 800 number telephone service. To order, you'll have to make a toll call at 1-216-820-1874. At one point, On Three also had a BBS that you could call for information and even placing orders, but that too, has been disconnected.

#### **THE LISA SHOP**

I had a long talk with Frank Freeman of The Lisa Shop recently and we discussed what his company is doing and its current projects. As I have mentioned in the past, The Lisa Shop bills itself as LISA and Profile specialists. Its five employees have been working on an upgrade to the Profile that will increase its capacity from 20 MB to 1 Gigabyte of storage. That would be accomplished with a new interface card, and new hard drives installed inside a Profile case, which Freeman says "will be comparable to a SCSI Drive."

At this point, the upgrade is being aimed at the Lisa, but with the Apple /// (and //) in mind. Freeman was talking of a trade-in deal where the purchaser would send in an old Profile interface card for a new one that would be used with the new Profile. A new Apple /// driver would also be part of the package. Vaporware? Hard to say at this point but Freeman sounded very serious about this project.

He also mentioned that the 10MB hard drive installed in the old MAC XL (the last version of the Lisa) is actually the 10MB drive used in later Profiles. Some folks have been unbolting the drives from the MAC XL and putting them into their Profiles with few operational problems.

What about reports that they were working on a way to place an 800K drive into the /// as a replacement for .D1? Freeman says that was an offshoot of his Lisa work and believes it is something that could be done. The question, of course, is money. Unless there were enough ///ers who would be interested in the upgrade and were willing to commit to it, the effort wouldn't make any sense. The upgrade would apparently require the development of a new "WOZ Chip" that allows the /// to work with the disk drive. Freeman says he'll look into it more closely in the next year or so to see if there's a market (unfortunately, the longer you wait, the less there will be...)

I also asked about the possibility of an Appletalk card for the ///. But the work there would also be extensive, especially with the software end and the number of potential users not enough to justify the work. Interesting note here. Freeman says Apple was originally developing a fiber optics network for the  $//$ ,  $//$  and MAC that would have been tremendously fast. There was a working system set up, apparently but the folks at Cupertino apparently decided not to go forward with it.

Finally, anyone with Lisas/Mac XLs who needs technical support, The Lisa Shop has (what they say) the most extensive library about that computer in the country (some material fished out of trashcans even!). For more information, you can call 1-916-668-5637.

## **WAP ELECTION**

By the time you read this, we should know whether your /// SIG Co-Chairman was able to win a seat on the WAP Board. Win or lose, I want to again thank you for your support and appreciate your interest!

## **DISKETERIA**

Our PD library grows by three disks this month. As promised, we are adding a second "Best of ///'s Company BBS" disk to the pile as disk **1057**. It's got a lot of excellent information about using the Catalyst program selector with various programs, writing in Assembly code and many more goodies.

PD disks **1058** and **1059** bring my "Best of Ottalini" compilation up to 1988. Save for a few Trail columns that I seem to have misplaced, you'll find just about everything this old Apple /// traveler has written for WAP and many other publications. I hope you enjoy them!

Next month watch out for our first /// EZ Pieces template disk (a hint: it's for business users), another contrib disk and even a graphics disk. Looking further into the future, we are hoping to bring you some additional telecommunications programs, including XMODEM /// and Kermit. We're getting another former /// commercial program, Phase /// Graphics placed into our PD as well as some other graphics programs you might enjoy. Our PD disks are now available at our /// SIG meetings, by the way, so if you want to purchase a disk or two you are welcome.

We're also updating two of our older disks this month. Disk **1000** now reflects all the recent additions to our PD library. And our New Member Disk, **1005**, has been updated to reflect a number of changes going on in the /// community.

## **MEETING NOTE**

As we normally do, your /// SIG will NOT be meeting in August to give all our vacationing members a break (though as usual, we will offer an article or two). We will be back in September, looking forward to another fall's worth of travel on the Apple /// Trail. So head 'em up...and move those li'l Apple ///'s out...and enjoy your summer!

#### **August 1989**

#### **New ThreeWorks Update**

I'm happy to report that the 1989 update to my ThreeWorks disks is finally out. For our newer SIG members, ThreeWorks is a set of four double-sided /// EZ Pieces-AppleWorks disks that includes a tremendous amount of information about the Apple ///, including bibliographies, clubs, public domain software, vendors, etc.

The main addition this time around is the 1988 bibliography of Apple /// articles. It's interesting to note how many articles have been published over the years (an indication of interest in our SARA):

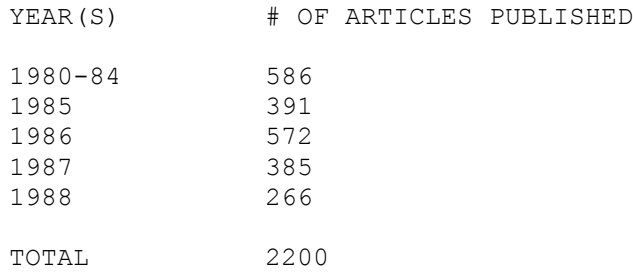

And while it was fairly easy to pull these numbers out, please don't ask me to tell you who has published the most over the years! I do suspect, however that Richard and Lavona Rann of the Third Apple Users (TAU) and our own Dr. Al Bloom are way up there towards the top.

I've also updated the public domain listing to reflect the fact that Joe Dobrowolski's Apple Users Group International (AUGI) is no longer playing in the Apple /// game. As I mentioned last month, he's moved on to Japan and donated his Apple /// library to WAP. By the way, I'd love to hear from any of our SIG members on what you'd like to do with the many non-PD disks he donated to the club. Please drop me a line, or contact me directly by phone or on the TCS if you have any thoughts.

In any case, if you are interested, ThreeWorks is available from On Three, TAU or directly from your's truly.

For our Apple II friends, I've now placed into the WAP PD "A2Works". It's an AppleWorks/3EZ Pieces shareware disk with a lot of great information including:

APPLE.CABLES : What is the proper cable for your Apple? AW.3EZP.BOOKS: Books about AppleWorks AW.3EZP.CLUBS: AppleWorks-specific clubs AW.3EZP.PUBS : AppleWorks-specific publications

AW.3EZP.VENDORS: AppleWorks/3EZP-specific vendors (templates, etc.) AW.EZP.HISTORY : An early history of AppleWorks/3EZPs GLOSSARY : A Glossary of computer terms PEEK.POKE.CALL : What each does for the AppleSoft programmer

Full documentation is included. AppleWorks (any version) or 3EZ Pieces required.

#### **PD DISK DOINGS**

We're introducing a number of new public domain disks this month, which officially takes us to 62! Number **1060** is our first /// EZ Pieces (and yes, AppleWorks) business template. It's the Easy Accounting System as developed by Louis Vincenti. I've gone through and edited it a bit to reflect its use on the Apple ///, but have not changed the templates at all (just the information).

Read the material over carefully and see if it might not have some use for you. If there's interest, we'll look for other disks to add of a business nature (there are thousands of disks already available from many sources, including our own AppleWorks SIG that will work with no changes with /// EZ Pieces).

Disk **1061** is our second contributor's disk. It's full of some great new stuff from our own Jim Salerno, Jim Suthard and others. See the Disketeria article for a full description.

Finally, Disk **1062** is our first stab at a graphics disk. Graphics are a lot of fun, and I think you'll enjoy these. You'll need a graphics program like Slideshow or our WAP /// SIG Menu.Maker (on most PD disks) to see them, or On Three's Draw On Three or Graphics Manager to work with or print them.

I've also reworked disk **1032**, the TerminALL Manual disk to update other telecom-related information we placed on the disk.

Which brings me to the subject of next month's offerings. We're preparing a number of disks related to telecommunications for you. To kick things off on the right foot, I'd like to refer you to the first article in a series published in the Journal this month by Dr. Al Bloom and Hary Baya. This is a ///-specific series which I think will be the final word on how to telecompute with your ///. The full article will also be included on one of our new telecom PD disks!

Dr. Bloom is looking for any feedback you might care to give on this series. It will be updated to reflect any and all suggestions or changes that interested readers might care to make. Dr. Bloom can be reached at xxxx, Blacksburg, VA. 24060, or on CompuServe. His number is 76656,1514.

Dr. Bloom has also sent us a complete manual on disk of his Mail List Manager Utilities in our PD (**1048- 50**). We'll be placing it into the library in the near future.

#### **PARALLEL PRINTERS**

I've always used a serial printer hooked into my RS232 Serial port in the back of my ///. But many SIGers use a parallel printer with a card plugged into one of the ///'s internal slots. There are two parallel cards out there that seem to be used the most: the standard Apple /// UPIC (Universal Parallel Interface Card) and the PKASO/U card.

Recently, on CompuServe, a question was asked about the differences between the two and I'll pass Dale Warnke's comments along to you now:

- *1. The PKASO/U and older PKASO-(model for each printer type) have graphics and special font and some formatting capability. The UPIC card has NO graphics.*
- *2. The PKASO/U uses less power than the UPIC; several users have reported solving an intermittent problem with a 3 slots full Apple /// by changing from UPIC to a PKASO or PKASO/U.*
- *3. UPIC advantage: Although it is used only as a dumb, parallel printer card, it is designed to both OUTPUT(16bits) and INPUT(8bits) to the Apple ///. (I don't know of even one, implemented, INPUT application. Today, in my opinion, the UPIC has no advantages).*
- *4. PKASO and PKASO/U advantages: Smart graphics card. Provides versatile text and graphics screen dumps to the printer in ][ Emulation without additional software and native mode with the addition of the PKASO.DRIVER or PKASOU.DRIVER. Has special, small mini.driver for dumb, parallel printer card applications. (This small driver works fine for most applications; even works for Graphics Manager which has its own fast graphics routines).*

Dale didn't mention one other advantage to the UPIC card: it's cheap - currently \$19.00 from Sun Remarketing at 1-800-821-3221 and includes the proper cable and driver (the driver is also available on our Drivers PD disk). The PKASO card should be available from local vendors (it's the same card for the Apple II) but it requires the proper driver. For more information, you can contact the manufacturer directly (who has the driver):

Interactive Structures 146 Montgomery Ave. Bala Cynwyd, PA. 19004 215-667-1713

## **VISICALC VS. EZPS**

Ever wonder how the spreadsheet portion of /// EZ Pieces stacks up against the old Visicalc program? /// SIG member John Lomartire had these recent comments about the two:

*First of all, the only Visicalc that you should consider is Advanced Visicalc. Whether you use one or the other depends on your needs. Visicalc is much more powerful and has two important features --- you can build macros to give a series of Visicalc commands with just a few button pushes; and also you can convert a value that has been calculated via a formula to a fixed value.* 

*(Take for example) a column of sequential numbers in Checkbook (a checkbook template), with Visicalc you could use the formula (A(n)+1) replicated to get all the values, then use the macro*  *and "pounding" feature to convert the column to fixed values instead of formula values. 3 EZP can do a lot, but its main advantage over Visicalc is its ability to sort any column, something Visicalc cannot do. For most things, you will be able to use either one. In my case, if I do not expect to do any sorting, I use Visicalc.*

#### **WAP GARAGE SALE**

I wish I could say it was a great turnout this time, but this one just didn't measure up to previous garage sales. I suspect the lateness of the June Journal contributed, as did the fact the location was further out than usual. In any case, Jim Salerno and I had a good time selling (some!) Apple /// stuff, greeting fellow WAPers and looking to see what was available.

#### **FINALLY**

Your /// SIG recently was able to make an excellent buy of Apple /// T-Shirts from On Three. We're selling them at cost to all interested SIGers for just \$9.00 each (there are various sizes and colors). Sam Knutson and Seth Mize were the first lucky people to get theirs at the WAP garage sale, so don't miss out on this great opportunity to own a piece of Apple /// history. Check the WAP office for availability.

#### **September 1989**

#### **FALL TELECOM SPECTACULAR!**

Or...everything you ever wanted to know about telecommunications! That's what you'll be able to discover this month with the introduction of FOUR new PD disks. Our latest offerings, disks **1063-1067** provides not only extensive tutorials about how to telecompute, but also a number of programs to help you do it! Please see our Disketeria article for more details, but needless to say, I haven't been this excited about a series of PD offerings in a long time.

The main tutorial (on disk **1064**) is by a number of long-time Apple /// community folks: Dr. Al Bloom, Harry Baya and John Lomartire, all long-distance /// SIG members as well. In addition, you will find a disk full of answers (**1063**) to many of your Apple /// telecommunications questions. Disk **1065** lists many BBS's around the county you can try.

Actual telecommunication programs introduced into the PD this month include XMODEM /// by Gary Kato (manual transcribed by our own Jim Suthard), the Interpreter version of Access /// and Kermit ///, as well as a number of Basic programs and a Pascal telecom program. Added to what we already have in the library, TerminALL and the telecom program included with Daryl Anderson's PowerKeys DM+, you now have an excellent selection of programs, and an inexpensive way to learn about and get up to speed with a modem and your ///.

#### **BOB CONSORTI MOVES**

On Three's Bob Consorti has moved to Chicago with his wife, Cathy, who will attend medical school at Loyola University there. This shouldn't have an effect on On Three (at least in the short term) since they continue to take orders through their Kirkland, Washington address.

And while the Consorti's may have trouble adapting to the Illinois winters (California really spoils you!) the good news is for our sister group, TAU, The Third Apple Users Group. Having the last "major" developer for the /// that close at hand should prove to be very positive for them and the entire Apple /// community.

## **TITAN ///+//e EMULATION MODE**

Having recently started my own small home-publishing business, I purchased Timeworks' Publish It!2, with plans to use it under the Titan ///+//e emulation mode. The program comes with ProDos version 1.7, however and causes my /// to "burp" on bootup under Titan emulation.
The solution was to replace the 1.7 ProDos Kernel with an older 1.1.1 Kernel from my Copy II+ disk. After having done that, the program booted and works as advertised (and I'm using a joystick, not a mouse). There is still one problem, however. I can't get it to print! My little Seikosha SP-1000AS is a serial Epson look-alike, but despite trying every setting in the print menu, something is still not right.

I'll keep working on it, but suspect it may very well have to do with the older ProDos kernel (although other programs print without problem under 1.1.1; but then, they were written to work with that ProDos version). I'm looking at either a new printer or a new GS to really solve the problem, but any suggestions in this regard would be appreciated.

In any case, what this experience of mine points up is that the Titan cards will really only work with the 1.1.1 version of ProDos and no later versions. That being the case, if there is a piece of Apple // software you are considering for ///+//e emulation mode, you should make sure it will run properly. As I did above, you can exchange the ProDos.Kernel file for the 1.1.1 version, but you may still run into trouble if the program was written to work with later, more up-to-date versions of the II's operating system.

# **APPLE /// INFORMATION**

We've had a number of new Apple /// users coming into the SIG of late, most of whom know little or nothing about their machines. As a result, I thought it might not be a bad time to update our Apple /// information for our new...and perhaps not so new...users. We'll present half this month, and finish things in the October Trail column:

The Apple /// (code name: SARA) was the first computer ever designed from the ground-up by Apple Computer. It was designed to include many of the "extras" one had to buy separately for the Apple //: an 80 column card, a serial card, larger memory, etc. In addition, it came with the most advanced operating system (OS) for small computers of its day...SOS or the Sophisticated Operating System. It is still an advanced OS; so advanced, in fact that Apple based its ProDos Operating System for the Apple //e, //c and gs on SOS. The Macintosh's HFS, or Hierarchical Filing System was also based on a similar system offered with the /// at its introduction.

Shipments of the machine started in 1981 or so and almost immediately there were problems. The biggest one: the chips would pop out of their sockets after only a few hours (primarily due to heat). This led to the famous "two-inch drop" where owners would pick their machine up and drop it two inches to reseat the chips. This short-term solution was not totally satisfactory, however, and Apple ended up replacing every main circuit ("mother") board. At about that time, IBM came out with the PC and Apple introduced its Lisa and Macintosh lines. A ///+ was introduced with a new //e-style keyboard and a few other upgrades. But in 1984, Apple ended its production run at approximately 100,000 machines.

Here's A Rundown of the Capabilities of the Apple ///:

## Keyboard Friendliness

- 1) Arranged in a strictly traditional typewriter layout.
- 2) Sculptured, stepped and angled keys.
- 3) Numeric key pad. Recognized differently from main keyboard.
- 4) Software definable character set. Can be used for graphics.
- 5) All characters used by programming languages.
- 6) Dedicated cursor or arrow keys.
- 7) Two-key method to boot a disk without powering on and off.
- 8) Alpha lock key. Shift locks alphabetical keys only.
- 9) The entire ASCII code.
- 10) Automatic repeat for all keys and the speed can be tripled.
- 11) Can print 224 distinct characters.
- 12) Little bumps on D, K and 5 keys for finger positioning.
- 13) Numeric keypad can be redefined into 12 special function keys.
- 14) Dvorak American simplified Keyboard available on file.
- 15) 128 byte type ahead buffer.
- 16) Many different fonts available on file.
- 17) Character set can be changed under program control at any time.
- 18) Up to 13 control keys.
- 19) Computer "ON" light.
- 20) Two system keys, Closed and Open Apple keys redefine others.
- 21) 73 total keys.

### INTEGRATED MAIN UNIT (BUILT-IN FEATURES)

- 1) 80 Column display.
- 2) 143K internal Disk drive.
- 3) Interface for up to 4 disk drives.
- 4) RS232-C. Can be made to serve six devices with a T-switch.
- 5) Color. All 16 colors with 192 lines of 280 dots per line.
- 6) Graphics. 16 shades of green with 192 lines of 560 dots per line.
- 7) Sound. 64 volume settings and over seven octaves.
- 8) Speaker. Of speech producing quality.
- 9) Monitor ports. RGB or any video device; NTSC 80 column monochrome.
- 10) Real time clock (location 3-B on mother board).
- 11) Two Joystick ports, A&B. Silentype printer can share port A.
- 12) Diagnostics in ROM.
- 13) Audio output. SOS Audio Driver can be rewritten to your needs.
- 14) Built-in security mount to prevent theft.
- 15) 256k RAM ability, 512k potential without strain.
- 16) Four expansion ports.

#### REVOLUTIONARY OPERATING SYSTEM

- 1) First ever written to be user friendly.
- 2) Data base capabilities. Hierarchical file-structure.
- 3) Managers ALL memory locations and I/O.
- 4) One disk format for ALL allows file sharing and communication.
- 5) Able to share files with Apple //e and c ProDos systems.
- 6) Easily updated without hurting existing compatibilities.
- 7) Ability to rewrite software drivers instead of changing hardware.
- 8) Will locate which drive a file is in for you.
- 9) Error proof menu system.
- 10) Automatic date/time stamping of every file.
- 11) Any destruction of data requires confirmation.
- 12) Interrupt driven.
- 13) Device-independent I/O.
- 14) Stores information using all empty space.
- 15) Programs that request printing could continue while the printing goes on.
- 16) Powerful drivers for graphics, console, audio, printer and RS232.
- 17) Programs can run 20% faster by pressing Control-5 on keypad (no video).
- 18) Uses all available memory.

### Your Apple /// Today

Despite the fact that the Apple /// is no longer manufactured, it is far from useless. To the contrary, it was designed as a business machine and it remains one of the best computers ever built by Apple. In fact, you can put together an excellent system based on the Apple /// for about \$700.00 (or less) that will provide you with powerful word processing, data base, spreadsheet and telecommunications capabilities that are unmatched for the price. The bottom line here is: Can the machine do everything you need it to do? For almost every application, the Apple /// can meet the test ably and at a very competitive price.

### An Apple /// System

Just what do you need to make your Apple /// a complete and useful system? Here are some recommendations (assuming you have a 128 or 256k Apple /// or ///+ and Monitor ///:

- 1) A second disk drive. It speeds up your work considerably, makes it easier to load and save data, etc. Also usable: 800k Unidisk for the /// and many hard disks.
- 2) System Utilities disk. This program lets you copy files, format disks and configure your SOS.Driver file.
- 3) /// EZ Pieces. This is an excellent integrated software program that is easy to learn and use. Its files are also compatible with the Apple // version called AppleWorks. (On Three)
- 4) ThreeWorks. A fantastic set of /// EZ Pieces Data Bases with extensive information about the ///, including a 1000+ bibliography of /// articles. (On Three, TAU or Three Cheers Press)
- 5) Printer. The kind is up to you. You can run it off of the RS232 port in the back of the /// or by using a Serial or Parallel card you plug into one of the four slots internally. To connect your serial printer to the /// you will need what is called a Null-Modem cable. Local computer dealers and national chains like Inmac sell them.
- 6) A surge protector to prevent electrical surges from destroying your machine.

As mentioned earlier, the Apple /// uses an operating system called SOS, or Sophisticated Operating System. It is entirely ram-based. That means every time you load a program, it loads the operating system as well. You will find three files on all program disks: SOS.Kernel; SOS Interp and SOS.Driver. The Kernel is the operating system itself. You want to make sure you have the latest version: 1.3. You can tell what version you have when you boot up. You will see a message that tells you the version along with the Apple copyright.

The Interp file is the language the program uses or it may be the program itself. Basic and Pascal are examples of SOS.Interp files you will find. Finally, the SOS.Driver file contains the drivers that enable the /// to operate properly. At the minimum you will need the console driver, called ".Console" and you might find others: ".Printer" to drive your printer; ".RS232" operates the RS232 port or a serial card for telecommunications; ".Audio" lets your /// talk to you; ".Grafix" is the graphics driver. There are many more. You can install these using the System Configuration Program on the System Utilities disk. In most instances, you want to make sure you have the 1.3 versions of the drivers installed.

Your /// can also operate in an emulation mode to make it think it's a 48k Apple //+ (you will need the appropriate software). You can also buy a two-card ///+//e system that turns your /// into a 128k //e.

Finally: Make copies of all your software! Then use the copy. It will save you a lot of headaches later.

NEXT MONTH: WHERE TO FIND APPLE /// INFORMATION AND MORE!

#### **October 1989**

#### **New ThreeWorks Update**

I'm happy to report that the 1989 update to my ThreeWorks disks is finally out. For our newer SIG members, ThreeWorks is a set of four double-sided /// EZ Pieces-AppleWorks disks that includes a tremendous amount of information about the Apple ///, including bibliographies, clubs, public domain software, vendors, etc.

The main addition this time around is the 1988 bibliography of Apple /// articles. It's interesting to note how many articles have been published over the years (an indication of interest in our SARA):

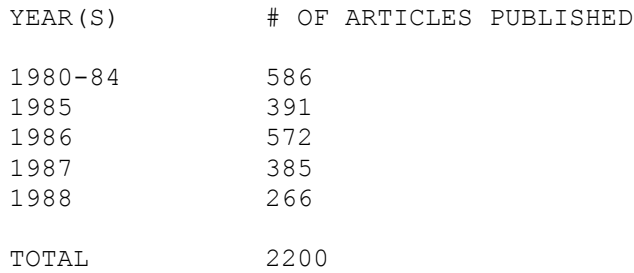

And while it was fairly easy to pull these numbers out, please don't ask me to tell you who has published the most over the years! I do suspect, however that Richard and Lavona Rann of the Third Apple Users (TAU) and our own Dr. Al Bloom are way up there towards the top.

I've also updated the public domain listing to reflect the fact that Joe Dobrowolski's Apple Users Group International (AUGI) is no longer playing in the Apple /// game. As I mentioned last month, he's moved on to Japan and donated his Apple /// library to WAP. By the way, I'd love to hear from any of our SIG members on what you'd like to do with the many non-PD disks he donated to the club. Please drop me a line, or contact me directly by phone or on the TCS if you have any thoughts.

In any case, if you are interested, ThreeWorks is available from On Three, TAU or for more information call or write to:

Three Cheers Press 11160 Viers Mill Rd., L-15 Wheaton, MD. 20902 (301) 681-6136

For our Apple II friends, I've now placed into the WAP PD "A2Works". It's an AppleWorks/3EZ Pieces

shareware disk with a lot of great information including:

APPLE.CABLES : What is the proper cable for your Apple? AW.3EZP.BOOKS : Books about AppleWorks AW.3EZP.CLUBS : AppleWorks-specific clubs AW.3EZP.PUBS : AppleWorks-specific publications AW.3EZP.VENDORS: AppleWorks/3EZP-specific vendors (templates, etc.) AW.EZP.HISTORY : An early history of AppleWorks/3EZPs GLOSSARY : A Glossary of computer terms PEEK.POKE.CALL : What each does for the AppleSoft programmer

Full documentation is included. AppleWorks (any version) or 3EZ Pieces required.

#### **APOLOGIES**

To Bob Consorti's wife, whom I called Cathy last month. Her real name is Eileen (Cathy is a family member). The May/June issue of On Three finally did arrive and Bob did confirm his move to the Chicago area, as well as indicating his interest in continuing to provide support for the ///. Again, we need to provide On Three with all the help and support we can, to continue providing the /// Community with a source of commercial products. Bob's new On Three Technical Support address and number is:

xxxx Riverside, IL. 60546 (312)-xxx-xxxx

#### **APPLE /// SOFTCARDS**

If you are interested in trying out CP/M on your ///, a company called NDRC has a ton of them and is willing to give WAP members a great deal. This \$25.00 package includes a card you plug into your /// and CP/M as well (the WAP PD library has a number of CP/M programs you can try). For more information, call or write to:

N.D.R.C. John Goldwater xxxx Dallas, TX. 75231 214-xxx-xxxx

#### **PARALLEL PRINTERS**

I've always used a serial printer hooked into my RS232 Serial port in the back of my ///. But many SIGers use a parallel printer with a card plugged into one of the ///'s internal slots. There are two parallel cards out there that seem to be used the most: the standard Apple /// UPIC (Universal Parallel Interface Card) and the PKASO/U card.

Recently, on CompuServe, a question was asked about the differences between the two and I'll pass Dale Warnke's comments along to you now:

*1. The PKASO/U and older PKASO-(model for each printer type) have graphics and special font and some formating capability. The UPIC card has NO graphics.* 

*2. The PKASO/U uses less power than the UPIC; several users have reported solving an intermittent problem with a 3 slots full Apple /// by changing from UPIC to a PKASO or PKASO/U.* 

*3. UPIC advantage: Although it is used only as a dumb, parallel printer card, it is designed to both OUTPUT(16bits) and INPUT(8bits) to the Apple ///. (I don't know of even one, implemented, INPUT application. Today, in my opinion, the UPIC has no advantages).* 

*4. PKASO and PKASO/U advantages: Smart graphics card. Provides versatile text and graphics screen dumps to the printer in ][ Emulation without additional software and native mode with the addition of the PKASO.DRIVER or PKASOU.DRIVER. Has special, small mini.driver for dumb, parallel printer card applications. (This small driver works fine for most applications; even works for Graphics Manager which has its own fast graphics routines).*

Dale didn't mention one other advantage to the UPIC card: it's cheap - currently \$19.00 from Sun Remarketing at 1-800-821-3221 and includes the proper cable and driver (the driver is also available on our Drivers PD disk). The PKASO card should be available from local vendors (it's the same card for the Apple II) but it requires the proper driver. For more information, you can contact the manufacturer directly (who has the driver):

Interactive Structures 146 Montgomery Ave. Bala Cynwyd, PA. 19004 215-667-1713

#### **VISICALC VS. EZPS**

Ever wonder how the spreadsheet portion of /// EZ Pieces stacks up against the old Visicalc program? /// SIG member John Lomartire had these recent comments about the two:

*First of all, the only Visicalc that you should consider is Advanced Visicalc. Whether you use one or the other depends on your needs. Visicalc is much more powerful and has two important features --- you can build macros to give a series of Visicalc commands with just a few button pushes; and also you can convert a value that has been calculated via a formula to a fixed value.* 

*(Take for example) a column of sequential numbers in Checkbook (a checkbook template), with Visicalc you could use the formula (A(n)+1) replicated to get all the values, then use the macro and "pounding" feature to convert the column to fixed values instead of formula values. 3 EZP can do a lot, but its main advantage over Visicalc is its ability to sort any column, something* *Visicalc cannot do. For most things, you will be able to use either one. In my case, if I do not expect to do any sorting, I use Visicalc.*

### **PD DISK**

Our one new offering this month into the PD is disk **1068**, Dr. Al Bloom's Mail List Manager Utilities Manual. If you use MLM Utilities (disks **1048-1050**) then you'll want to own this disk too, which is selfbooting and will give you a fairly complete run-down on how to use these useful utilities. Next month is our first "Graphics Blowout" so stay tuned, we have some great disks coming your way.

### **SPEAKING OF...**

I'm still having some troubles with Publish It!2 printing. With the kind help of Gary Hayman, I have now established that I can at least get something to print, but one using the programs super serial card driver. Things still hang there. What I have been able to print is usually one line only and then it's backwards to boot (using the GS Serial Port designation believe it or not). So that really leads me to believe there's something wrong with the programs SSC driver. That's all the more puzzling since other programs I run under Em mode and SSC designation work just fine. It remains frustrating but I'll continue to pursue it and let you know.

## **ANOTHER APPLE /// DONATION**

I'm pleased to report your /// SIG has had another Apple /// donated to the club. Many thanks to Robert Wydro from Framingham Massachusetts. He's the brother of WAP member Bill Wydro. The system includes the ///, Monitor ///, an external drive, and a great deal of software, including Visicalc, Quickfile, and Access ///. I'd like your thoughts about what to do with this ///. Specifically, I think it might be a great project for us to donate this machine ourselves to a worthy charity and help them set it up. Any and all comments would be appreciated!

#### **FINALLY**

Your /// SIG recently was able to make an excellent buy of Apple /// T-Shirts from On Three. We're selling them at cost to all interested SIGers for just \$9.00 each (there are various sizes and colors). Sam Knutson and Seth Mize were the first lucky people to get theirs at the June garage sale, so don't miss out on this great opportunity to own a piece of Apple /// history. Check the WAP office for availability.

#### **November 1989**

#### **POWER SUPPLIES**

Where do you find replacement power supplies for your SARA? Sun Remarketing (PO Box 4059, Logan UT. 84321 1-800-821-3221) sells power supplies for the /// and /// Plus. You might also try Shreve Systems (2421 Malcolm St., Shreveport, LA. 71108 318-635-1121), N.D.R.C. (see below) or Pre-Owned Electronics (30 Clematis Avenue, Waltham, MA. 02154 1-800-274-5343). Prices are in the \$85.00 to \$150.00 range so compare before you buy.

If you need a replacement, you might want to consider using a ///+ power supply simply because it is newer and was designed to better handle a 4-card load. Steve Brineaux on the /// section of CompuServe described awhile back how to handle this:

*Recently I replaced the power supply in one of our standard ///'s with a power supply from a ///+ I chose a ///+ power supply specifically because it is somewhat more powerful and there was no difference in price -what I discovered in the process is that the ///+ power supply is virtually identical in all aspects except one: it uses an 10-pin connector vs. the 11-pin connector on the standard /// power supply. At first I thought all was lost -- especially when I found out that the power supply cable uses extremely-hard-to-find (impossible-to-find is more likely) end connectors -- thereby ruling out the chance that I could simply make my own. Well, diligent study of wiring diagrams and a go-for-broke spirit prevailed and I discovered that the standard power supply cable will work -simply connect the first 10 pins (ignoring the 11th) and everything is fine. Just thought I'd share.* 

#### **AL BLOOM STRIKES AGAIN**

Dr. Al Bloom, who has contributed many useful articles and programs to the Apple /// PD recently sent me a new program, that will convert ASCII text files (a la Apple Writer files) into 3EZP/AppleWorks files. I've tried it out and it works great. It might prove useful to those wishing to convert a number of ASCII files without having to waste time within 3EZPs. Look for it soon in the TAU and WAP PD libraries.

## **MEANWHILE, AT ON THREE...**

As most of you may know by now, On Three's Bob Consorti and his wife Eileen have moved to the Chicago area. Eileen is going to Loyola of Chicago's Medical School, which means the Consorti's will be in the Windy City for a number of years to come. It's good news for TAU Associates, I might think. Bob indicated in the March/April issue of On Three he does have an interest in continuing to provide support

for the /// (although we have yet to see any later editions of the magazine. Stay tuned). Bob's new On Three Technical Support address and number is:

xxxx Riverside, IL. 60546 (312)-xxx-xxxx

Consorti has also gotten a consulting job with First Class Peripherals ("to keep bread on the table" he says), the makers of Sider hard disks for the II and ///. Bob is doing all their Apple II driver, installer and ROM-based software. As for the Backup /// program, he says some work is being done during "free time" but it's a slow go right now.

Additionally, B.C.'s parents (who handle orders) have now moved from Kirkland, Washington to Marysville, Washington. The new order line number is (206) xxx-xxxx.

## **JOE DOBROWOLSKI NEWS**

It would appear that Major Dobrowolski, late of the Apple Users Group International did not go to Japan to be with with wife and children after all. The latest edition of his News and Views Newsletter had this address: PO Box 21477, Barrigada Guam 96921.

Joe appears to have retired from the military and plans to teach in Guam. The newsletter contained some Apple /// articles (from this humble writer and others) so he may have decided to continue supporting the ///.

In any case, Washington Apple Pi will continue to maintain the fine PD library he passed along to the /// SIG. We have already begun using its vast resources in our own offerings, and any /// user group is welcome to write me directly for a listing of the disks. I'll be happy to supply copies to any user group for a \$3.00 per disk fee, or in trade for PD disks we might find interesting to offer our members.

## **NDRC SPECIAL**

I recently spoke with John Goldwater, the President of an Apple parts company called N.D.R.C. who said they have a special on CP/M for the Apple  $//$ . \$25.00 buys you the plug-in card along with the appropriate CP/M software. There's a tremendous library of programs out there for this parent to the MS-DOS operating system, including some in the WAP PD which should work without any problems on your ///. N.D.R.C.'s address is: 8511 Manderville, Dallas TX. 75231. Phone is 214-750-9889. They also sell power supplies and other Apple /// parts so check them out.

## **FINALLY**

Let me wish you all a happy Thanksgiving. As for Christmas, stay tuned to this column next month for a special Apple /// treat from Santa.

Comments? Suggestions? Write to Dave care of:

Three Cheers Press Suite 300 11160 Viers Mill Road, L-15 Wheaton, MD. 20902 (301)-681-6136

#### **December 1989**

#### **HAPPY HOLIDAYS!**

There have been great changes in the world this year, /// SIGers, but I'm happy to say our little SARA just keeps chugging along at a "personal" level we can all understand and enjoy. We all have a lot to be thankful for, not the least of which are the friendships we've seen grow this year within our little group. Despite the WAP's problems, I'm glad to say I found our /// SIG a little oasis of calm. Let's keep it that way as the new decade begins!

#### **1989 AND 1990**

I'd like to express special thanks this year to members who have gone out of their way to keep the SIG going and have been willing to volunteer time towards the effort: Our out-going Co-Chairman Tom Bartkiewitz for his excellent Pascal Menu.Maker program and time spent helping ///ers on the phone; Jim Jutzin our new Co-Chairman for taking over the hard copy library; John Ruffatto for all the disks he's copied; Jim Suthard for taking over the /// SIG board on the TCS; and Jim Salerno for all his counsel and contributions.

As for your /// SIG this year, we gained another Apple /// donation for a total of four machines. Our PD library grew by leaps and bounds. From our humble beginnings in July, 1986 of four disks, we now have 80 disks as of this month, with the prospects for many more in 1990. I am especially proud of that! Your SIG exists to help you get the most out of your machine. Most of you do not make meetings (though we keep hoping), so the next best way we can serve you is to 1) Make the PD library as useful as possible; 2) Continue publishing articles each month in the Journal and 3) Make ourselves available by phone when you have questions. Next month we'll talk a little more about our plans for 1990 and hopefully, how you can get more involved in making the SIG more useful to everyone.

#### **MORE ON THREE NEWS**

I was finally able to get through to Bob Consorti, the President of On Three. He gave me their complete NEW order address which is:

 ON THREE, Inc. xxxx Marysville, WA 98270 (206) xxx-xxxx

Consorti is now working for First Class Peripherals, the folks who make the Sider drives (that On Three sells). He says he's doing "all of their Apple II rom, driver and installation software."

As for new products, Bob says he's got a utility that maps out bad blocks on hard disks, followed later this month with a directory structure fixer. The GOBACK hard disk backup utility is still on tap, now for the early part of 1990. They are also offering a new hard disk and the latest flyer has some good savings on a number of programs. Call for a free sample magazine and to get on their mailing list if you're not already on it.

The new On Three Magazine did finally show up in late October. It was thin, but it did come out and that's the best news right now. By the way, it included an article by my favorite author!

If you want to get in touch with Bob on CompuServe, by the way, he's got a new account number: 76004,1523.

### **TRUST**

Talk about that word... Ron Corbet, a /// member in Panama recently sent the SIG his sick Quark hard disk asking for help to get it repaired. Not only that, but he included his credit card numbers too and told us to do what we had to to get it repaired and working.

A call to Sun Remarketing seemed to take care of the request. They still sell and repair Quark drives and agreed to take a look. Thanks to our crack Office Mangler (ooops..Manager) Nancy Pochepko, the drive was bundled up snugly and sent on its merry way.

## **TCS NOTES**

The /// board on the TCS continues to be lightly used. I hope all our SIG members ask Santa for a cheap 1200 baud modem and the \$6.00 yearly TCS fee so you can start communing with the rest of us. I've recently been uploading some graphics and other files into our Data Library area, and the conversation is always (well, almost!) interesting. Why not join us in 1990?

#### **GRAPHICS AND THE PD LIBRARY**

I continue to have a great deal of fun putting together all sorts of graphics disks for you. We introduce six new disks this month, including five double-sided disks with nothing but graphics on them (they cover all the A's and a chunk of the B's...still a long way to go!). None of these are self-booting, but with Sketchpad, Graphics Manager, Draw On /// or some other graphics program, you can have a lot of fun with them. By the way, those fotofiles I uploaded into the TCS included graphics suitable for use at Halloween, Thanksgiving and Christmas.

The more I work with On Three's Graphics Manager, the more I realize what a truly powerful program it is. It's tremendously versatile and with a little patience can give you some great results (it is NOT Print Shop though and does take more work to get expected results). It could be used for at least some

desktop publishing projects, such as newsletter banners, which you could print and then use Applewriter for the copy. I used it recently to print mailing labels and you could use it to to print on address labels (like the // program Labels, Labels, Labels) or design letterhead.

In concert with Chartmaker, you can get some interesting fonts to transfer. And with our graphics disks, you'll be able to choose from a tremendous variety of subjects.

I demonstrated some of the things you can do with Graphics Manager during the October SIG meeting, and if there's interest, I'll be happy to do an encore performance. The key here, I think is simply to let your imagination go and try it with the program. The manual is simple and straight forward, and help is always available. There is a version for use as a stand-alone and with Desktop Manger, as well as a color version if you have an Imagewriter // or similar color printer.

One final note. While GM will load many Apple // hires and double hires graphics, it CAN'T load GS or Mac graphics. However, I think there may be a way around that. I've found a GS program called "The Graphics Exchange" that the ad says will "pass virtually any Apple // graphics image between different programs." It supports a tremendous number of graphics formats including Macintosh! I think this may be our vehicle to get access to many newer graphics that can add spice to our ///. I'll report on this soon, so stay tuned.

### **GRAPHICS AGAIN**

I mentioned last time that Graphics Manager can load Publish It!2 graphics files with hardly a blink. I did a little investigating and found that while Publish It! saves its graphics as binary files, they are 33 blocks long. That's the same size as Apple /// graphics files.

Further, if you change the binary file type (06) to Apple /// graphics file (08), GM will load it perfectly as well. The only difference is that there's no warning that the file is not a foto!

If you want to use Publish It!2 files in Sketchpad or Draw On ///, you'll have to load it into Graphics Manager first, and then save it to disk. Neither program will load binary files directly and once changed to a fotofile (type 08), Sketchpad loads it in the wrong graphics mode (you can't change modes in this program, something you CAN do in GM.) Draw On appears to have similar problems, but I am not as familiar with it and will plead ignorance until I can read the manual a little more closely.

#### **FINALLY**

These comments about Apple and its orphan machines from Apple Users Group International's President Joe Dobrowolski:

*My life with the /// went from one of eager anticipation, to joy of owning, to purchasing a second, updated model, to frustration when Apple dropped the line, to anger and bitterness at being made an "orphan", to understanding that Apple is NOT the "free spirit" many of us had thought of it as...it WAS corporate America the same as the "three letter word" they all looked at with disdain. I must admit that I was to the point of total understanding and forgiveness until*  *the recent news that they've done it to me again...canceled MY computer, the Mac //...I don't know if I'll Apple again. But the question is not what IS Apple doing to us, but what DID it do to us?"*

#### **MAKE CHRISTMAS AN APPLE /// PD EVENT!**

Christmas is once again almost upon us, /// SIGers. That means it's my chance to suggest some cheap presents you might want to get your little SARA to keep her happy as she moves into her second decade of use.

You /// SIG's own public domain library is an excellent place to begin, since there are many titles to choose from, all at low cost. To begin with, everyone should have five of our most popular disks. **1000** is the catalog containing descriptions of all our offerings. Disk **1004** is the latest version of the System Utilities disk, which allows you to format, copy, list, set the date and time as well as configure your SOS.Driver file. **1005** is our "New Member" disk which actually contains two sides of basic Apple /// information for all users, new and old alike. Disk **1013** is our Apple /// diagnostics disk so important to help keep your computer going. Finally, **1014** is Jim Salerno's Basic Boot Disk that contains a number of useful utilities.

Now, if you were interested in a little fun, I can suggest disks **1001** and **1007**. Both are Business Basic disks, **1007** aimed more at the kids in the family. Disk **1041** has Capt'n Magneto, a Pascal-based game for young or old alike that shows what can be done with Apple /// fonts if you have a little imagination.

For those of you wishing to do a little writing, we offer disk **1006** which contains the 4.1 version of AppleWriter. It includes extensive tutorials and help files on disk. Our other word processing disk is called Ink Well. Disk **1029** has the entire manual on disk. **1030** has the actual program. Written in Business Basic, it provides you a true "What You See is What You Get" document on screen (that is, you know how it will print because you can see it on your screen.)

Many of our disks have Business Basic programs. But what if you want to learn more about writing programs in BB? You're in luck because Apple's own Taylor Pohlman wrote a series of articles on that subject for the old Softalk Magazine. We got him to donate them all to the PD, and you'll find them on disks **1017** through **1021**. Not only do these disks include the articles but ALL of the programs he discusses.

Graphics has become one of my favorite subjects on the Apple ///. And while your SARA will never really give you the quality of a MAC or a GS, you can do some pretty amazing things. We offer a number of graphics and font disks you can use to spruce up your printouts. Disk **1012** includes a great little graphics program called Sketchpad. It will do just about anything you want by way of drawing pictures or changing pictures you load from other sources. It also includes Slidshow, which turns your /// into a slide projector on screen to great effect.

One other program I really like is an old-time PD program called Chartmaker, disk **1074**. I like it because it gives you three different fonts (Roman, Italic and Script) in a number of point sizes (that is height and width) that can be saved to disk and used with On Three's Draw On /// or Graphics Manager.

One other program that might be fun to try is called Fig Factory. We have the manual on **1069**. The black and white version is **1070** and the color version is **1071**.

As for graphics, your /// SIG now offers SIX double-sided disks full of fotofiles you can use. Five of those disks are new, coming into your PD this month as part of a long-term project to convert literally hundreds of Print Shop (tm) graphics into Apple /// format. Each 33 block Fotofile by the way contains AT LEAST six actual pictures!

By way of fonts, we offer disks **1037** and **1038**. CustomFont will allow you to create your own fonts, or adapt those already available. You'll find a whole disk full on **1039**. Many of these fonts can be used in On Graphics Manager to help create mailing labels, textual descriptions, etc.

Looking for telecommunications on your ///? We have a tremendous resource for you. Disk **1067** offers XMODEM ///, a program you can use to upload and download files from our own TCS, CompuServe or other services. Disk **1064** has the interpreter version of Access ///, one of the most popular telecom programs for our machine. On that same disk is a super tutorial on how to get started with telecommunications on your Apple ///.

/// SIGers wishing to find out more information about their /// may want to consider a number of our disks. **1008** includes information and help found over the electronic pages of MAUG (MicroNetworked Apple Users Group) on CompuServe. **1009** has material from the old /// SIG on the Source. **1015** and **1057** contains information from Ed Gooding's wonderful ///'s Company BBS in Richmond, Virginia.

Disk **1035** is "The Best of Bloom" and offers many of his columns from the Third Apple User's Group. Of interest here is material on file conversions from one machine to another. Disk **1047** has transcriptions from seminars held at the Phase /// Conference in Wheaton, Illinois in October, 1987. And if you are really desperate, you can try **1040**, **1058** and **59**, which have a number of this author's articles from past Trail columns and other sources. Finally, we also offer "Best of" disks from both the Third Apple Users (TAU) Group (**1010**) and the Apple /// Users of Northern California (ATUNC)(**1055**).

There are also two emulation program disks (**1043-44**), two disks full of programs and information contributed by /// SIGers and others (**1053** and **1061**), a disk full of device drivers (**1052**) and even most of the excellent set of programs written by Daryl Anderson, including PowerKeys DM+ (**1034**) and two of my favorites, Powercat (**1027**) and Power Print (**1024**).

These are certainly not all the disks available in our PD (now up to 80 disks this month) but I hope this gives you an idea of what we have to offer. Most of these programs are described in greater detail on disk **1000**. The WAP office also has a hard copy catalog of all Apple // and /// PD disks (to time of publication) for only \$2.00. You can purchase disks in person at the WAP office, or by phone with a credit card. Mail is the other option with credit card or check. An order form should be in the back of the Journal.

Your WAP PD grew tremendously this year and is a unique offering for all Apple /// users. At just \$3.00 per disk, they offer value and a lot of usefulness and enjoyment. Happy Holidays!

Washington Apple Pi has one of the best BBS systems around. It's actually called the TCS, for Telecommunications System, since it holds four actual BBS Systems of 32 boards each (There's a General BBS, an Apple // BBS, a MAC BBS and a Buy/Sell BBS). A user can access (and move between) any of them with one phone call. The TCS is for WAP members only and costs an additional \$6.00 each year over and above the \$25.00 membership fee (for membership information, call 1-301-654-8060).

Traffic on the /// SIG's TCS board (board 5 on System 1) has been picking up tremendously of late. Jim Suthard is the SYSOP (System Operator) and has been working very hard to make the board useful to all.

We currently have two communications programs in the /// SIG public domain library. Both are excellent for beginners to get started with telecommunications. One is a Business Basic telecom program found in the Utils.6 Subdirectory of disk **1002**. We also offer a program called TerminALL, originally a commercial program from Foxware.

Some members have been having trouble using it of late, so I wanted to take a little time to provide a few pointers. Basically, TerminALL is a communications program designed to emulate any number of different "dumb" terminals that would normally be hooked up to a mainframe computer. For our purposes, ANY computer we wish to access with TerminALL can be considered a "mainframe." That includes the WAP TCS!

TerminALL consists of two disks in our library. Disk **1032** contains the manual. **1033** is the actual program, written in Pascal. It is really a simple and straightforward program. The key is this: You want it to emulate a DEC VT100 terminal to access the TCS or other Bulletin Board system. That emulation is included on the program disk. The instructions on disk **1032** will explain how to load it, but it is very easy to do and should present no problems if you already have a copy.

Now that you're this far, you'll have to make sure that the "Communication Characteristics" have been set properly for your modem. From the Configuration Menu, choose "2" to "Edit a Selected Terminal." From there, choose "2" again to "Edit Communication Characteristics." At this point, you can set the Baud (speed) rate, Data Format, Protocol and Duplex. If your modem is 1200 baud, you don't have to change anything, as this is the "default" setting on this disk. If you have a 300 or other baud modem, use the cursor keys to highlight the correct setting and press RETURN.

Your "Parity" default setting is 7 bits, odd parity which should work fine with most BBS systems, including WAP's. There are other options available if you need them. The "Protocol" default is XON/XOFF and does not need to be changed. "Duplex" is set for "Full" and is fine as-is.

Now, hit ESCAPE two times and save your changes (to the COPY of your disk, right!). To make things as easy as possible for those who have NOT purchased TerminALL, we have now updated the disk so, at bootup, it will load the VT100 emulation at 1200 baud, 7 bits, odd parity.

TerminALL, by the way, comes with an .RS232 driver set for your serial port in the back of the /// (you will need an RS232 driver for any communication program you use). All you have to do now is hook up your modem (the cable is a direct-line 24 pin cable available at any Radio Shack store), plug it into a phone line, and you're off. If you have a Hayes-compatible modem (recommended), you will use the "ATDT" command set to dial. TerminALL does offer a Macro capability, by the way, so you can speed dial by hitting only a couple of keys. The manual explains how to do that. Macros can also be used for things like passwords and commands to go places once you are in a BBS.

Unfortunately, there is one major, glaring problem with TerminALL. It cannot upload or download! That means you can access a BBS and read the information, but you can't save it to disk (download) or write information ahead of time and send it (upload) quickly onto the BBS. This program is written in Pascal and I have the source code, so if anyone is willing to tackle this problem, I would be happy to provide the material.

If you do want the upload and download capability, there are two programs I can suggest. The best one is On Three's Communications Manager. It is fabulous and provides everything one might want in an easy-to-use package. It also provides XMODEM capabilities. That means you could download (for example) an actual Business Basic program or 3 EZ Pieces template and then run/use it without having to make any changes. It also provides for direct ASCII (Text) file uploading and downloading, as does Access ///, an older telecom program still available from Sun Remarketing (1-800-821-3221) and Pair Software (1-916-485-6525). Com Manager comes as both a stand-alone version and a module for Desktop Manger (on the same disk), so it can be accessed from ANY Apple /// program.

NOTE: XMODEM WAS LATER PLACED INTO THE WAP PD ... SO CHECK IT OUT!

The summer is nearly upon us and it's time to start thinking about all the great bargains out there for our Apple ///s. The universe of Apple /// products is still large and the prices are excellent compared to what new equipment and software costs today. Here are some of my hardware choices:

- **512K Memory Upgrade (ON THREE)**. Sold now with options of 0K of memory, 256K and 512K. (\$159.95/\$299.95/\$399.00)
- **Seikosha Color Printer with Interface Card and Color Graphics Manager (ON THREE)**. At \$259.95 this is a great buy for ///ers interested in an inexpensive way to print in color.
- **Titan ///+//e (SUN REMARKETING).** The Titan cards are an excellent investment in the future, allowing you the luxury of running most //e software on your Apple ///. RAM disk software in our PD library makes it even more useful. (\$299.00)
- **Hard Disk Drives**. Your Apple /// was made to sing with a hard drive. Many are still available, including 5 and 10 MB ProFiles, the Quark QC20, and the Sider 20MB (SUN REMARKETING/ON THREE). Check the papers and the back of Computer Shopper for better deals.
- **800K Disk Drive**. If a hard disk is too expensive, how about an 800K drive instead? ON THREE sells both the Apple // UniDisk drive with interface card and software (\$499.00) (or just the driver alone if you want to buy it locally) (\$50.00). A better deal may be the Central Point Software 800K drive and card with software (also ON THREE) that lets you hook up any 2 MAC 800K, 400K or Apple // 140K drives (\$399.00). Card and software alone also available (\$149.00).
- **Modem**. Any modem now on the market will work with your Apple ///. One that is "Hayes Compatible" would be best. The cheap ones work just fine.
- **Trackball ///.** Developed by Dale Sykora, this is a Mouse substitute that will work within ANY Apple /// application. Great for graphics programs. (ON THREE \$89.95)

On the software side of things, my choices would include:

- **Public Domain disks from AUGI, WAP /// SIG, TAU or ATUNC**.
- **ThreeWorks**. This is an encyclopedia of Apple /// information on four double-sided disks. Requires 3EZ Pieces or (on the Apple //) AppleWorks. (AUGI/TAU/ON THREE)
- **SUN REMARKETING** sells a number of commercial Apple /// software products at discount prices. Among them is AppleWriter 2.0 that contains all the excellent manuals for the program. /// EZ Pieces recently went for \$59.00.
- **ON THREE** sells a number of excellent programs, including the Desktop Manager background utility, Selector /// for hard disk users, a number of games, Draw On /// and Graphics Manager graphics programs. A new offering is Sideprint, a program that will print spreadsheets sideways. Also, for new users, the Beginners Pack is an excellent buy at \$99.00.

*When he was designing it he said, "Should I do it on the Apple ///?" and I said, "You'll never be able to sell the Apple II product to Apple if you don't do it on an Apple ///." Because, internally at Apple everybody was using the Apple ///. There was not an Apple II being used around the company. If you want to sell them something you've got to have software that can run on what they are using.* 

> *Don Williams Former Apple Business Marketing Manager At the Phase /// Conference October, 1987*

Apple /// users are lucky to have /// EZ Pieces, the original AppleWorks integrated program that combines a word processor, data base and spreadsheet. It was a hit almost from the start, and drew rave reviews from the computer press. But it almost wasn't developed for the ///. And therein lies our story.

The purpose of this article is to look at the history of /// EZ Pieces and how it came to be developed for the Apple ///. It's an interesting story, one that could not have been told without the help of Don Williams, the current President of Productivity Software (the developers of Microsoft Works...the Macintosh version of AppleWorks). Williams worked two times for Apple Computer during the early 1980s, years when the Apple /// was being developed, introduced and later, reintroduced. This article makes heavy reference to two talks given by Williams about Apple Computer and the Apple /// during the Phase /// Conference in Chicago, Illinois in October, 1987.

#### **THE EARLY DAYS**

Our story begins with a lucky coincidence. Don Williams and Rupert (later Robert) Lissner lived across the street from each other. Williams had worked at IBM for 16 years and in September, 1979 jumped ship to Apple. He did financial forecasting to begin with and then took a full-time job as Apple's Business Marketing Manager. Williams did not want his family to live in Silicon Valley, choosing instead Scotts Valley, a good 17 "miles of terror" (Williams words!) drive away over the Santa Cruz Mountains. He and Bob Lissner were soon to become close friends:

*"The first time I ever met Bob Lissner, he was in his bathrobe and slippers coming out to get his newspaper. He lived across the street from me. And he was writing mainframe code in Silicon Valley for the public school system."*

Lissner had bigger ideas than writing code for the public schools, however. He wanted to know what he

could do to "make some money in the micro business" and looked on his new-found friend Don Williams for some answers.

An Apple II data base program called File Cabinet began the journey towards a solution. The President of Apple, Mike Markkula had rewritten File Cabinet as "Small Job." But the Apple // Division refused to publish it because they claimed it was "spaghetti code" and not in Pascal, the program of choice at the time. Markulla needed someone to rewrite it, and Williams realized that Robert Lissner was that person.

By mid-August, Lissner and Markkula had met and by October, 1981, the Pascal version of "Small Job" was up and running. Lissner later rewrote the program in Assembly code, speeding it up by about 40%. "Small Job" finally got published as "Quick File" in both Apple /// and Apple II versions.

## **THE INTEGRATED IDEA**

By the Spring of 1982, Don Williams had left Apple the first time to start his own software company (before Productivity Software). To get things going, he proposed to Bob Lissner the development of a word processor for the IBM PC because there weren't many available at that time. But Lissner was more interested in a version for the Apple II family.

Now comes the interesting part. Lissner got the idea to merge the word processor with Quick File. Writing to the National Appleworks Users Group in November, 1988, Lissner said the Lisa Integrated Office System convinced him that he could do something similar on the Apple II (but without the graphics interface). Basing the word processor on Word Juggler, he got the program (combined with the data base) running enough to show Mike Markkula at Apple. Markkula thought that was a great idea, but had his own suggestion. Marry it to a spreadsheet for a truly integrated package.

That night, Bob Lissner was banging on Don Williams door, asking what he should use for a spreadsheet. It just so happened that Don had a spare copy of VisiCalc. And by the summer of 1983, the program with word processor (based on Word Juggler), data base (based on Small Job/Quick File) and spreadsheet (based on VisiCalc) was up and running.

One other interesting note here. Because Don Williams told Bob Lissner to develop the program for the /// first, he decided to make it as easy on himself as he could. So, Lissner wrote his own high speed Assembler that could be used to turn his source code quickly into either an Apple /// version or an Apple II version with a minimum of change (the programs really were the same at the start. The only major difference was how they dealt with their respective operating systems: SOS and ProDos).

In fact, if you list the /// EZ Pieces boot and program disks, you'll notice that SOS.Interp, Seg.00, and Seg.PR are all listed as ProDos System disks. There's no mention of SOS on either disk!

## **APPLE MAKES A DECISION**

It was at this point that /// EZ Pieces hit its crossroads. Bob Lissner wrote the program on and for the /// so it would be accepted by Apple and published for both Apple II Family machines. Yet Apple decided not to distribute the /// version. There never was an "official reason" for the decision. But by that point, it was probably obvious to the "Powers That Were" in Cupertino that the /// was not going to last much longer (development stopped in May, 1984 and it was discontinued in 1985). Had the decision been otherwise, well, Bob Lissner put it this way:

*"Given the ultimate popularity of AppleWorks, one must wonder what impact Apple's decision not to publish /// EZ Pieces had upon the longevity of the Apple /// computer."*

And so, while deciding to distribute AppleWorks for the Apple II, Apple returned the Apple /// rights to its author in late 1983. Bob Lissner turned around and signed an agreement with Chaz Haba of Haba Systems to publish the package as /// EZ Pieces. It was called "The Executive Work Station; A High Performance 4-part Business Package" and the retail price was \$295.00.

In a July, 1984 article in the old "Softalk Magazine", author David Hunter wrote that Haba had made a "smart move" by picking up /// EZ Pieces and that it "is currently a runaway bestseller in the /// market." Chaz Haba even said that Bob Lissner was a big influence on the company and its programmers.

Despite the optimistic outlook provided by the article ("Busting down the walls of its current space, financially healthy (the company just received \$2 million dollars in venture capital) and bubbling over with creativity, Haba Systems seems destined to get its name in lights. And they don't give a damn about IBM), Haba had its troubles. Refusing to write programs for the IBM was short-sighted, and its programs for the Macintosh proved to be less than best-sellers. The demise of the /// also didn't help matters, although Apple did bundle 3 EZPs with all Apple ///s for the final few months it was still produced.

Only Bob Lissner and Chaz Haba know when it happened, but at some point (probably about the time the /// was discontinued in 1985), Haba stopped sending royalty checks. That decision was made before Haba's "name in lights" burned out and it faded into bankruptcy (even after it had taken on a partner and was called Haba/Arrays). There's little information about it, but Lissner apparently has yet to get the rights back from Haba for the program (word is he simply doesn't want to waste his time with it).

At the point of Haba's bankruptcy, Sun Remarketing in Logan, Utah purchased all the remaining 3 EZP stock. On Three buys copies from Sun to sell to its customers as well. Bob Consorti, On Three's President says it makes more sense to continue selling the program, with the instruction manual, rather than have people ask for support for illegal copies. The May, 1989 Sun Remarketing catalog offers the program for a bargain \$59.00.

## **THE FINAL UPGRADE**

As released, 3 EZPs was and is version 1.0. Those who purchase On Three's 512K memory kit also get an upgrade to version 1.1, that simply allows the program to take advantage of the additional memory. There have been no additional changes.

Unlike AppleWorks, there have never been any attempts to "patch" the program to improve it (and AppleWorks patches do not work on 3 EZPS). However, there was an attempt in early 1987 to upgrade the program to the then-current 2.0 version of AppleWorks. Bob Consorti of On Three got Bob Lissner to agree to write the upgrade if 5000 /// users would pay a \$50.00 fee. Flyers went out to On Three's huge mailing list of 22,000 Apple /// users and ///ers on CompuServe and in the remaining clubs spoke of nothing else for a number of months.

Even with the publicity, no more than 1000+ users agreed to the update and Lissner decided not to go ahead with it. That effectively ended all hopes for ever upgrading the program and it stands now as it always has at version 1.0.

Despite the disappointment, /// EZ Pieces remains the favorite Apple /// program of all time. Its roots with AppleWorks make it a program that will continue to be a favorite for as long as there are users of the Apple ///. And that, we suspect, will be for a long time to come!

# **AN EARLY /// EZ PIECES BIBLIOGRAPHY**

If you'd like to find out more about how /// EZ Pieces was originally received in the /// community, the following articles might help.

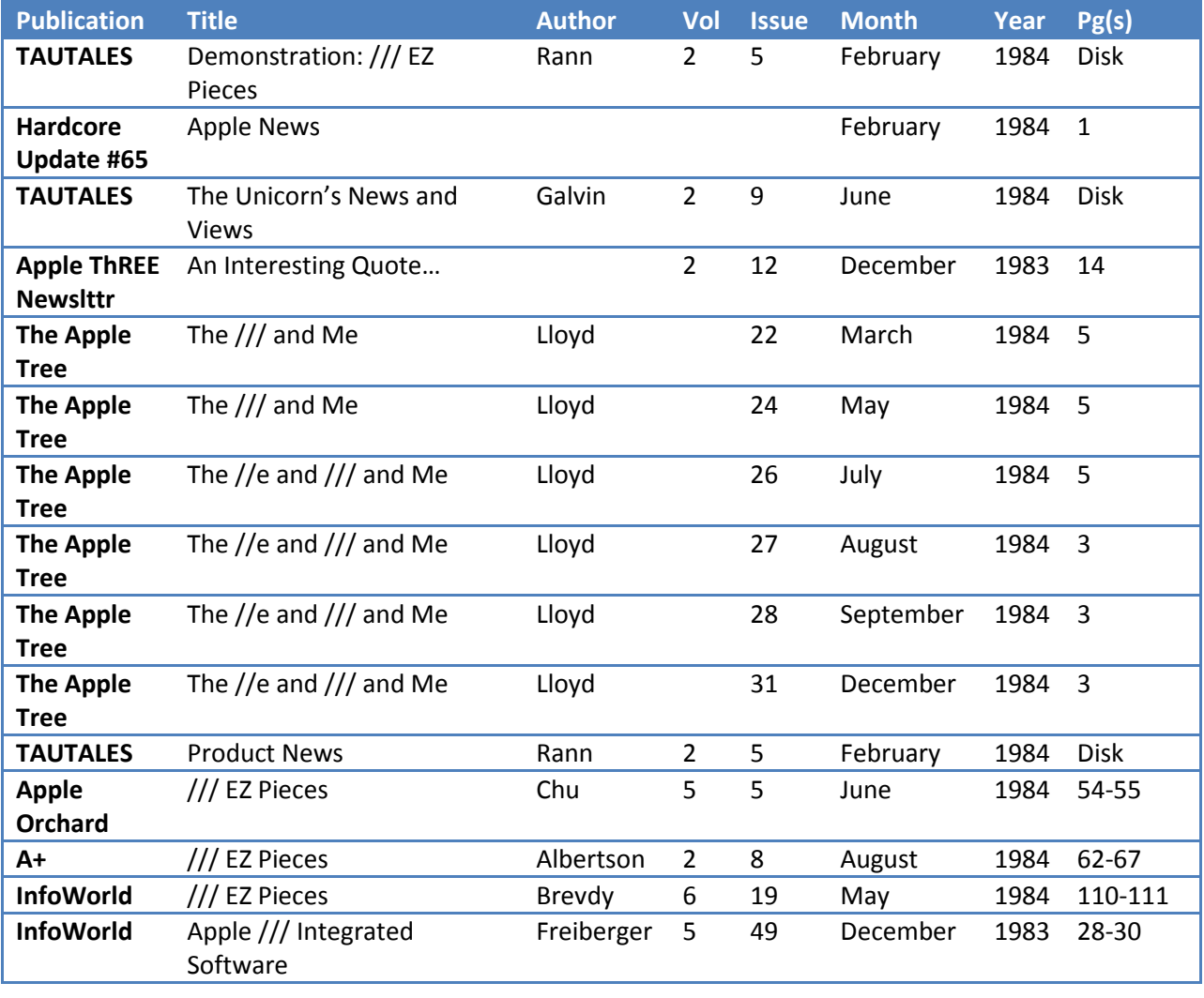

- *TAU TALES was the original name for the newsletter of the Third Apple Users Group in Wheaton, Illinois. New publication name is TAU Journal.*
- *The Apple Tree is the publication of the Syracuse (New York) Apple Users Group.*
- *Apple ThREE Newsletter is the publication of the Colorado Apple /// Users Group.*

#### **WHERE DO I FIND PARTS FOR MY APPLE ///?**

Finding parts is becoming more and more important for the Apple /// community. The reason, of course is that Apple has not made our computers for some time. In fact, some reports say they are actually destroying machines! But don't fear...there are still a number of third party vendors who have everything from whole Apple /// motherboards to memory cards, chips, etc. The list below, with some additional notes, should give you a good idea of where to start looking.

COMPANY/NAME: **Computer Service Experts** ADDRESS: Box 70698 CITY/STATE/ZIP: Sunnyvale, CA. 94088 PHONE: 408-338-4339 CONTACT: David Rowe

Computer Service Experts says it has Apple /// ROM chips. Check the Apple /// Service Manual for more information about this chip (in the WAP library). Call for more information and availability. The last information I had indicated they were going for \$5.00 each with quantity discounts.

COMPANY/NAME: **Electrovalue Industrial** ADDRESS: P.O. Box 376-CPC CITY/STATE/ZIP: Morris Plains, NJ. 07950 PHONE: 602-428-4073

These folks say they have "Genuine Apple Parts" so they may also carry parts that will work in your ///.

COMPANY/NAME: **Jameco Electronics** ADDRESS: 1355 Shoreway Road CITY/STATE/ZIP: Belmont, CA. 94002 PHONE: 415-592-8097

Jameco is an excellent source of chips for your ///, like the 6502B microprocessor, clock chip, etc. I've ordered a number of things from them and have received excellent service. Prices are good also.

COMPANY/NAME: **Morris Horn and Associates** ADDRESS: Box 330876 CITY/STATE/ZIP: Ft. Worth, TX. 76163

PHONE: 817-292-3432 CONTACT: Morris Horn

Last time I talked to them, Morris Horn had lots of Apple /// parts, including motherboards, chips, cases, etc. They had so much stuff, in fact the guy asked if I knew anyone who wanted to take it off his hands!

COMPANY/NAME: **N.D.R.C.** ADDRESS: 8511 Manderville CITY/STATE/ZIP: Dallas, TX. 75231 PHONE: 214-750-9889

N.D.R.C. advertises in Computer Shopper and offers a number of /// parts products. That includes motherboards, memory cards, power supplies, etc. Decent prices, in line with what Shreve and others are asking. Call for latest information.

COMPANY/NAME: **On Three** ADDRESS: 8920 Yolanda Avenue CITY/STATE/ZIP: Northridge, CA. 91324 PHONE: 800-443-8877 CONTACT: Bob Consorti

On Three has been a long-time vendor for the /// community. By way of parts, they offer 65C802 microprocessor chip upgrades (cheaper from Jameco), interlace kits, clock kits and some other items. Check their magazine for the latest offerings and prices.

COMPANY/NAME: **Pre-Owned Electronics** ADDRESS: P.O. Box 644 CITY/STATE/ZIP: Lincoln, MA. 01773 PHONE: 617-891-6851

Another Computer Shopper advertiser, Pre-Owned Electronics also offers a wide range of /// parts ranging from /// motherboards, 12 and 5 volt memory boards, even analog disk drive boards. Call or write for more information.

COMPANY/NAME: **Shreve Systems** ADDRESS: 845 Lark Ave. CITY/STATE/ZIP: Shreveport, LA. 71105 PHONE: 1-800-227-3971

I discovered Shreve in the back pages of Computer Shopper as well. Contact them for a complete list of offerings. Has some software too.

COMPANY/NAME: **Sun Remarketing** ADDRESS: Box 4059 CITY/STATE/ZIP: Logan, UT. 84321 PHONE: 800-821-3221 CONTACT: Bob Cook

Sun is another long-time Apple /// vendor that offers parts, including hard-to-find Apple /// chips. They tend to have chips others don't have. Call for latest information. They have a free quarterly publication you can order.

Last month, in my Trail column, I gave you some basic information about the Apple ///. This month, we complete things by telling you where you can go to get help, parts and products. For a complete list, please check ThreeWorks, a set of four double-sided disks with Apple /// information in 3EZP/AppleWorks format available from TAU, On Three or Three Cheers Press.

## **/// USER GROUPS**

A user group is a great way to obtain more information about the Apple ///. Members are knowledgeable, ready to answer questions and most offer PD (public domain) libraries with Apple /// software. Along with your WAP /// SIG, there are still a few groups providing support for our SARA:

### **Apple Three Users of Northern California**

Mary Berg President P.O. Box 1528 Mill Valley, CA. 94942 Cost:\$20.00/Year

#### **Apple ///'R Unanimous**

Ed Suttles President 712 Timor Ct. San Jose, CA. Cost: ?

#### **Third Apple Users**

Lavona Rann President 1113 Wheaton Oaks Dr. Wheaton, IL. 60187 Cost: \$30.00/Year

Along with the **WAP TCS** (the /// SIG is on Board 5 of System 1), the **Micronetworked Apple Users Group (MAUG) on Compuserve** is also an excellent place to get Apple /// help. MAUG's Apple /// section provides a fantastic forum for information exchange, and its Data Libraries for the /// are full of excellent programs.

#### **SOURCES OF PUBLIC DOMAIN SOFTWARE**

Not surprisingly, the groups listed above (along with a few others) also provide excellent sources of public domain software for the Apple ///. Costs for the software is minimal and the selection is good. All have some unique offerings while selling many of the same programs. You usually get the best deal by being a member of the respective group.

## **ATUNC**

30+ disks. Available to non-members at double the cost (\$3.00/\$6.00). P&H extra. Also, an excellent source of /// documentation at reasonable cost.

# **TAU**

80+ disks. Available to all. Includes some programs licensed exclusively to TAU for use by its members. Royalty software also offered. Mac and gs libraries abuilding. \$3.50 per disk. Royalty cost, P&H extra.

## **MAUG/Compuserve**

As mentioned above, MAUG's Data Library contains a treasure of information and PD software. The Apple ///'s is DL7 but don't forget the AppleWorks DL. You must join to get access (but there is no additional cost).

## **Washington Apple Pi**

Remember your WAP /// SIG now offers 68 disks of /// PD software, including a New Member Disk with a tremendous amount of Apple /// information.

Also more than worthy of mention here is Ed Gooding's **///'s Company BBS**. It is by far THE BEST /// BBS in the United States (and dare we say the World...why not?). It has a wealth of information available purely for the cost of a phone call. Ed keeps adding things all the time and, like Major Dobrowolski, tries to get as much information as he can into his baby. A true mother-lode. Try it by calling (through a modem, of course) (804)-747-8752.

# **SOURCES FOR HARDWARE AND COMMERCIAL SOFTWARE**

There are still some places we can go to obtain not only the old-line products like Visicalc, Apple Writer and /// EZ Pieces, but new hardware and software that is still being developed for us. It's those folks, especially, that deserve our strongest support in the coming years.

**ON THREE** PO Box 3452 Kirkland, WA. 98083 (206)-820-1874 (M-F) Tech Support: (312)-447-3924

An excellent source of both software and hardware. On Three's programs include Draw-On Three (a graphics program), DeskTop Manager (a background utility), and Selector /// (a switching program for hard disk users). On the hardware front, there's a 512K upgrade, hard disks, etc. They also sell used ///s and peripherals. They sell the 3.5" 800k Unidisk driver too. They have also started to offer Apple // GS versions of some of their programs.

**Sun Remarketing** P.O. Box 4059 Logan, UT 84321 1-800-821-3221 (Orders only)

Sun Remarketing is THE support organization for Apple (via a signed agreement) where the /// is concerned and offers a host of products. They have a large selection of /// commercial software and hardware (including parts) at decent prices. Sun also offers the Titan /// + //e cards (turns your /// into a 128k //e). Nationwide service for the /// community is available (and you can call them to ask for help as well). 256K reconditioned ///s offered for \$395.00 with monitor. Software prices are reduced if purchased with the computer.

Here are some additional sources for Apple /// hardware (including parts) and software (see ThreeWorks for a complete Vendor list):

#### COMPANY/NAME: **Jameco Electronics**

CONTACT: PHONE: 415-592-8097 ADDRESS: 1355 Shoreway Road Belmont, CA. 94002 PRODUCT 1: Apple /// Chips DESCRIPTION: 6502B and many other chips for the ///

## COMPANY/NAME: **Morris Horn and Associates**

CONTACT: PHONE: 817-292-3432 ADDRESS: Box 330876 Ft. Worth, TX. 76163 PRODUCT 1: Various /// Products/Parts DESCRIPTION: Large selection of /// parts.

COMPANY/NAME: **N.D.R.C.**

CONTACT: PHONE: 214-750-9889 ADDRESS: 8511 Manderville Dallas, TX. 75231 PRODUCT 1: Apple ///s and Parts DESCRIPTION: Sells many Apple /// hardware products.

#### COMPANY/NAME: **Omicron Electronics**

CONTACT: Mike Tattan PHONE: 313-757-8192 ADDRESS: 11240 Nine Mile Road Warren, MI. 48089 PRODUCT 1: Infotory Software and various hardware DESCRIPTION: Software and some hardware.

#### COMPANY/NAME: **Pre-Owned Electronics**

CONTACT: PHONE: 1-800-274-5343 ADDRESS: 30 Clematis Ave. Waltham, MA. 02154 PRODUCT 1: /// Motherboard and other products DESCRIPTION: Sells used Apple /// parts and hardware.

#### COMPANY/NAME: **Shreve Systems**

CONTACT: PHONE: 318-635-1121 ADDRESS: 2421 Malcolm St. Shreveport, LA. 71108 PRODUCT 1: /// Motherboard and other products DESCRIPTION: Sells many used Apple /// products.

### **APPLE /// REPAIRS**

Locally, Clinton Computer (now ComputerLand) has in the past provided repair services for the Apple ///. As a second source, I would try Sun Remarketing. For disk drive repairs, Tom Linders comes highly recommended and for ProFiles, try The Lisa Shop:

#### Company: **Affordable Micro Repair**

Phone: 213-973-0255 Contact: Mr. Habib Address: 2718 W. Pomona St. City/St/Zip: Santa Ana, CA. 92704

Company: **Morris Horn & Associates** Phone: 817-292-3432 Contact: Morris Horn Address: Box 330876 City/St/Zip: Ft. Worth, TX. 76163

Company: **Omicron Electronics** Phone: 313-757-8192 Contact: Mike Tattan Address: 11240 Nine Mile Rd. City/St/Zip: Warren, MI. 48089

#### Company: **Sun Remarketing**

Phone: 801-752-7631 (technical help) Contact: Bob Cook Address: P.O. Box 4059 City/St/Zip: Logan, UT. 84321

# Company: **The Lisa Shop**

Phone: 916-668-5637 Contact Address: PO Box 969 City/St/Zip: Woodland, CA. 95695

# Company: **Tom Linders**

Phone: 408-xxx-xxxx Contact: Tom Linders Address: xxxx City/St./Zip: Saratoga, CA. 95070

### Company: **The Intercom Store** Phone: 619-466-5383 Contact: Jim Fair Address: City/St/Zip: San Diego, CA.

Company: **Third Wave Management** Phone: 503-244-6128 Contact: Brad Brotherton Address: 7227 SW Terwilliger City/St/Zip: Portland, OR. 97219

# **NEWSLETTERS/MAGAZINES**

The user groups listed above also provide newsletters for members. Both the **ATUNC** and **TAU** newsletters are an excellent source of information. Of course, the **WAP Journal** also includes at least one article monthly on the Apple ///. The WAP library has back issues of most of these newsletters and our PD offerings include "Best Of" compilations from these publications.

As for magazines, there is really only one major Apple /// publication currently available: **On Three Magazine**. On Three has published on a regular monthly schedule since January, 1986 and is currently bi-monthly. The magazine provides a wide range of reviews (usually of its own products), beginner's tutorials and a letters section. Back issues and "**Disk of the Month**" disks available.

**On Three Magazine** PO Box 3452 Kirkland, WA. 98083 (206) 820-1874 \$20.00/Year

## **APPLE /// BOOKS**

Only a few books were ever written about the Apple ///. There are three specific books worth mentioning here, all of which have Business Basic as their primary subject. The WAP library has all the books listed below for your use:

**The Osborne/Mcgraw Hill Guide To Your Apple ///** is the first book on the list. The other two are by Eddie Adamis: **Basic Keywords for the Apple ///** and **Business Basic for the Apple ///.** The Guide covers only the Apple /// and not the plus version. The author is Stanley M. Miastokowski. It's a good, beginning-level text for new /// owners and good to have for us old fuddy-duddies who've had their machines around for a while. It has a good overview of Business Basic and sections on the .Audio and .Grafix drivers that are excellent. Clinton Computer had a large supply the last time I looked.

The Adamis texts are straight-forward, no-nonsense books that essentially describe Business Basic version 1.1, its key words and provides examples. The only other ///-specific book on the market is **Using Apple Business Computers** by Kenniston Lord Jr. I have it in my library but don't feel it's worth your money unless you are interested in lengthy Business Basic programs specifically for business purposes.

If you are a /// EZ Pieces user, you can check out any of the AppleWorks books now on the market, since the two programs are essentially the same. There are also some excellent books out on Apple Writer and Visicalc.

Finally, Sun Systems is currently offering a book designed to help Apple /// users fix their machines.

#### **CLOSE**

Remember again that much of the older commercial software is many times available at a substantial discount at the WAP garage sales. Check the Journal or the TCS for sales as well.

It's also very important for /// users to continue supporting those companies that are keeping the faith with us by producing new products and services. Without them, we could not expect to keep the /// going for as long as we all know it should.

#### **########**

### *By Ken Chapman*

# *Reprinted from: Maple Orchard Vol 8, No 3; May/June 1988*

(WAP /// SIG NOTE: While this is something we'd all like to see, please take the following with a grin and a grain of salt!)

Apple Computer Inc. today announced the release of a completely new product line. The new series of micro-computers will be based on the earlier Apple /// system, using an enhanced Motorola 65816e processor, as well as math, graphics, sound and HyperTalk co-processors.

The new series will have the same look and feel as the earlier Apple ///, although there will be a completely new revolutionary sound system installed at the optional discretion of the purchaser.

"The simple fact is," says John Sculley, CEO of Apple, "The Apple /// was ahead of its time. But we didn't abandon it, just as we will never abandon the Apple // series. We truly believe the Apple ///'s time has come."

Rumours that Apple Computer may be phasing out the Macintosh line are denied by Apple officials. "However," says Jean Louis Gass'ee, "we simply cannot sacrifice innovation for the sake of compatibility."

"The Apple SOS environment is simply too powerful and flexible to abandon," Gass'ee continues, "We just never gave it a proper chance before. But some of our fellows have been continuing to work with the system, and have come up with some truly remarkable capabilities we never before dreamed were possible for a little box that sits on the top of the desk."

Del Yokkam, V.P.-manufacturing, noted that it may be true that production of the Macintosh product line may have to be severely curtailed. "We simply don't have the production capacity to handle the anticipated demand for the new Apple /// enhanced model."

Another spokesperson inside Apple Computer who wished to remain unidentified confirmed that parts and supplies for the Macintosh products have not been re-ordered, and minimum stocking levels have been considerably reduced. "We just want to get out of that mess. We know that the new Apple ///e will be a winner. We all feel it. The excitement around here is so intense, everyone is actually running into work every morning, and the only grumbling heard around here now is at quitting time and we're ordered to leave by the armed security personnel."

Rumors of the new product line first began circulating when some third-party developers began talking about new developments they were working on.
For example, Supermac Technologies is said to be ready to announce a new 150-gigabyte, 5.25" floppy drive system that just happens to fit snugly into the earlier Apple /// drive casing.

Rumors have also leaked out of Redmond Washington that Microsoft is already working on a new Presentation Manager system for the Apple /// and that Excel had originally been designed to run under SOS but had to be slowed down to accommodate the Macintosh User Interface. Bill Gates was once heard to remark to a group of IBM supporters that he only wished the new OS/2 could come close to the power and speed of "good old SOS."

Microsoft is also rumored to be developing a speedier version of Unix for the Apple ///e, as well as Fortran, COBOL, BASIC and LOGO packages. Asked if their new product developments included a Pascal compiler, Microsoft Chairman Bill Gates replied "No comment!"

Steve Jobs of NeXT Inc., when asked if there could be any substance to the reports, replied, "No comment!" However it is known that someone in his company recently placed an order with Motorola for 1,000,000 of the new 65816e chips.

Industry analysts have responded to the news with enthusiasm. DataQuest Research claims, if the rumors are true, Apple Computer will clearly outpace IBM in "gross sales" within six months. Wall Street analysts, on the other hand, are more cautious. "If it's true," commented one rue savante, "there could be major upheavals in current market trends that could have far-reaching effects on the long-term outlook. The thought of the potential market penetration is absolutely staggering. I simply cannot imagine anything of this magnitude happening in our time."

Asked if there would be a gala introduction show similar to the Mac II rollout, Scully replied, "We've invited The Woz to do this one. We feel it needs his touch to kick it off properly."

"But," Scully went on, "this does not mean that we are planning on changing advertising agencies. We just want to do the rollout thing right, that's all."

When asked why Apple was thinking of abandoning the Macintosh, Gass'ee explained, "There are two reasons, really. First of all, the Apple ///e is unquestionably the most powerful micro system we've ever seen, anywhere. We simply cannot ignore the obvious implications of going with it all the way.

"Secondly," he continued, "we have been listening to our customers. They are tired of having to work with a toy. Sure, the Macintosh Users Interface was friendly and all that, but our customers just didn't feel that they were getting a real day's work done with it. They want a computer. They want to know they've got a computer. Well, now they know they're going to get one. And they'll know they've got one."

It has been suggested that the new Apple ///e will be capable of processing 500 MIPS at 75 MHz. It has been further rumored that Apple Computer is already working on model ///e+ that will employ an expanded keyboard (347 keys, including function keys and 3 Command keys), and will feature the yetto-be announced Motorola M66816e chip that will process up to 650 MIPS at 85 MHz.